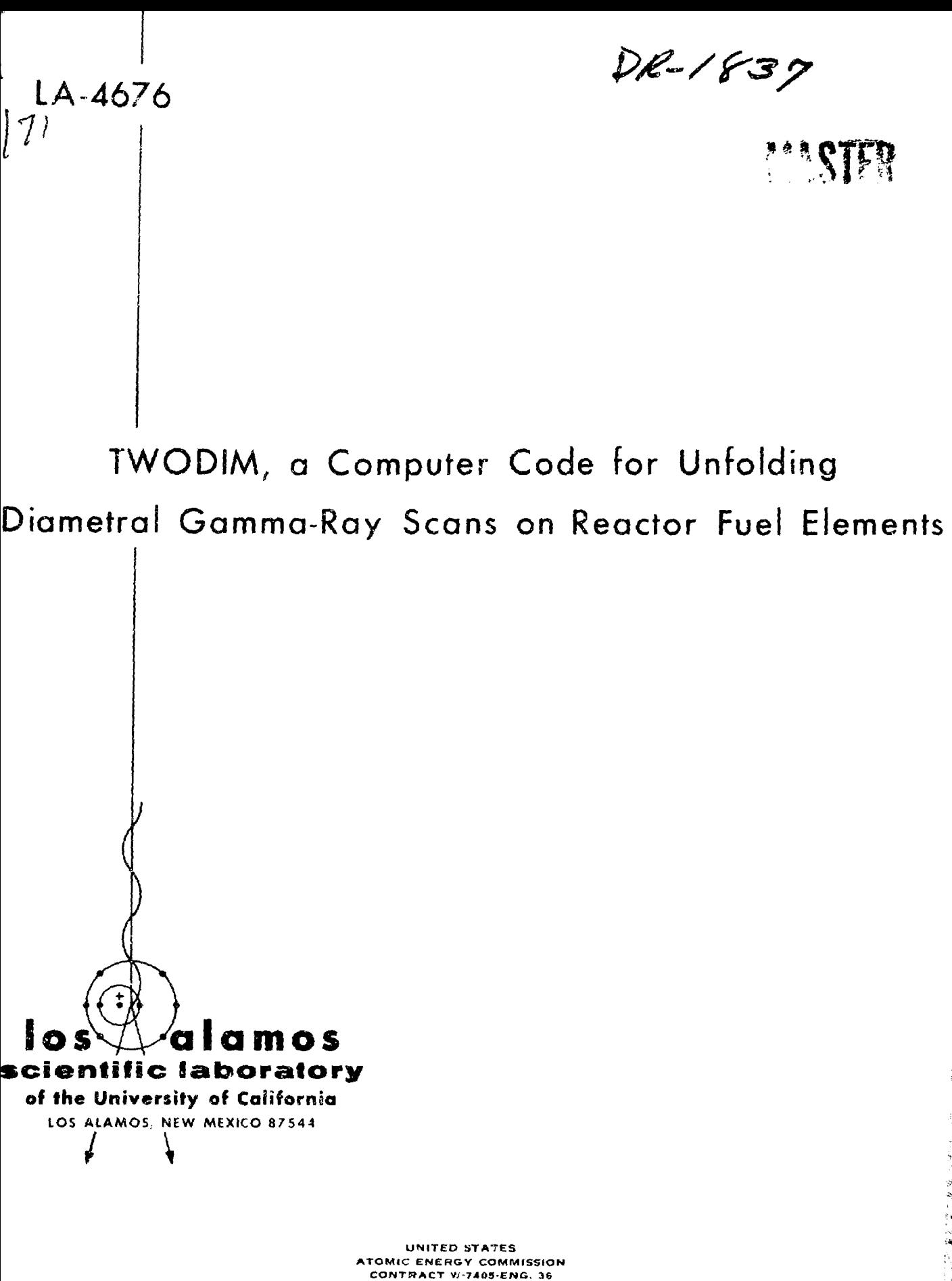

DISTRIBUTION OF THIS GOODSMANT IS UNLIMITED

This report was prepared as an account of work sponsored by the United States Government. Neither the United States nor the United States Atomic Energy Commission, nor any of their employees, nor any of their contractors, subcontractors, or their employees, makes any warranty, express or implied, or assumes any legal liability or responsibility for the accuracy, completeness or usefulness of any information, apparatus, product or process disclosed, or represents that its use would not infringe privately owned rights.

This report expresses the opinions of the author or authors and does not necessarily reflect the opinions or views of the Los Alamos Scientific Laboratory.

Printed in the United States of America. Available from National Technical Information Service U. S. Department of Commerce 6285 Port Royal Road Springfield, Virginia 22151 Price: Printed Copy \$3.00; Microfiche \$0.95

**i**

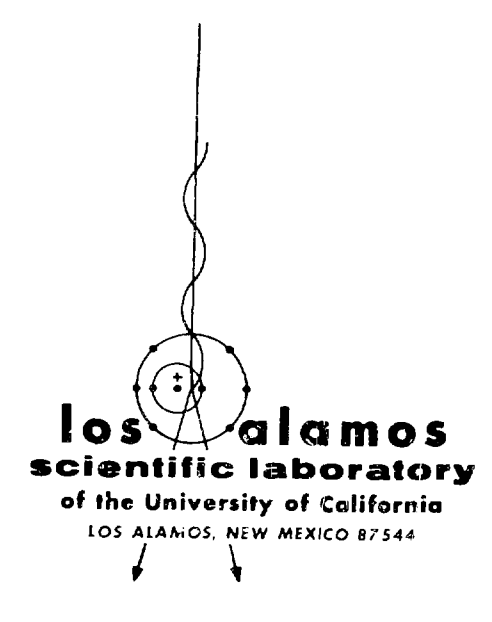

LA-4676  $UC-80$ ISSUED: May 1971

# TWODIM, a Computer Code for Unfolding Diametral Gamma-Ray Scans on Reactor Fuel Elements

by

B. K. Barnes\* J. R, Phillips

'Lowell Institute of Technology, Lowell, Mass.

This report was prepared as an account of work<br>sponsored by the United States Government, Neither<br>the United States nor the United States Atomic Energy<br>Commission, nor any of their employees, nor any of Individuals on, not any or their employees, not any varranty, express or implied, or assumes any<br> **makes any warranty, express or implied, or assumes any**<br>
legal liability or responsibility for the accuracy, com**pleteness or usefulness of any information, apparatus, product or process disclosed, or represents that tto use would not infringe privately owned rights.**

L4

## TWODIM,, A COMPUTER CODE FOR UNFOLDING DIAMETRAL GAMMA-RAY SCANS ON REACTOR FUEL ELEMENTS

#### by

B. K. Barnes and J. R. Phillips

#### **ABSTRACT**

A computer code has been written to accept one or more diametral scans taken at different angles around the outside of a fuel elemant and use this information to determine the distribution of the measured isotope over a cross section of the fuel element. The calculated distribution is plotted both as an isometric projection plot and as a density plot. Fission-product distributions calculated with this code were compared to actual distributions measured on thin cross sections of the fuel.

### INTRODUCTION

The most common forms of gamma-ray scans made on reactor fuel elements are the axial and diametral scans. These are scans made from outside the fuel clement along the major axis or across the major axis of the fuel element. For the axial scat, changes in the gamma-ray intensity are relatively simple to relate to variations In the amount of the particular isotope being considered. This is so because, in general, the detector is looking at practically a constant amount of fuel in each position as the fuel element is moved in front of the detector. For the diametral scan, on the other hand, variations in intensity are caused by changes in either the isotopic composition of the fuel, the amount of fuel being observed by the ccllimated detector, or the gamma-ray absorption. This makes Interpretation of the diametral scans more difficult. The information desired is the distribution of the iso-ope over a cross section of the fuel element taken at the location of the diametral scan. While a single diametral scan yields insufficient information to determine this uniquely, an approximation to the distribution may be determined from a single scan. Two or more diametral scans made at different angles around the fuel element improve the approximation of the calculated distribution to the actual isotopic distribution.

#### PROCEDURE

Two techniques were considered for unfolding the diametral scans to two-dimensional distributions. The first was to subdivide the face of the fuel element cross section into an N x N matrix and assume a uniform intensity over each individual N x N square element in the face of the section. This would then be treated as a system of  $N^2$  unknowns, and a sufficient number of scans would be made at different angles to yield a total of  $\kappa^2$ separate intensity measurements from outside the fuel element. Each measurement could then be written as a sum of the  $N^2$  intensities across the fuel element, each intensity multiplied by its individual geometrical factor to take into account the coliimation of the detector and the absorption of the gamma ray by the fuel element between the point of origin of the gamma rays and the detector. This technique would result in a system of  $\mathfrak{h}^2$  equatic in  $N^2$  unknowns, which could be solved by matrix inversion or elimination techniques to determine inversion or elimination techniques to determine  $t_{\text{max}}$  intensities of gamma-ray production and hence the isotope concentrations for each small area.

Although this appears to be the most straightforward technique, it was not used for several reasons. A typical diamtrel scan across a fuel element may consist of 100 points. To praserve this

 $\mathbf{1}$ 

accuracy across the sectional face of the fuel element would involve a 100 x 100 matrix or solving a set of 10,000 equations in 10,000 unknowns. Measurements of the intensity would have to be made at 10,000 points, for example, 100 scans of 100 points each, taken at different angles. Both the data acquisition and the data reduction would be very time consuming. The matrix and the scans must be carefully chosen to obtain a nonsingular set of equations for solution. In addition, the usual single diametral scan across a fuel element is not very suitable for calculation by this method. A 100 point scan would determine only a  $10 \times 10$  matrix of values, which is too coarse a grid to be useful. In general, this method of solution would ignore Lhe fact that the variations in intensity of Interest are radial, with angular variations existing but not being as significant as the radial variations ncr as rapidly changing.

The method acutally used for data unfolding was to subdivide the scan region into a series of concentric rings of the same width as the distance between scan points on the diametral scan and to determine the intensities for this geometry. Inverting large matrices was avoided by using a technique that determined intensities at points in these rings one at a time, rather than by simultaneous solution of a set of equations.

In general, the circular scan region is somewhat larger than the diameter of the fuel element being scanned, as the data taken starts off the fuel on one side of the element and goes past the edge of the fuel on the other side of the element. One requirement is that the scan region must be centered on the fuel element, that is, must extend the saae distance left and right from the centerline of the fuel element. In the event that this centerline is not known, provision is made to attembt to select a centerline from a single scan by symmetrical considerations.

The details of a diametral scan consisting of eight scan points (rather than the typical 100) are Indicated schematically in Fig. 1. The figure is a cross-section drawing with the diametral scan in the plane of the figure. The cross-hatched circle is the fuel element being scanned, which extends above and below the plane of the figure. A typical diameter for fuel elements scanned is 0.25 in.

The detector typically is coilimated to view 0.004 in. along the scan direction (in the plane of the figure) and  $0.5$  in. perpendicular to the scan  $ct$ rection (perpendicular to the plane of the figure). The dashed circles indicate the scan region which would be taken and how it would be subdivided for analysis. The horizontal dashed lines indicate the position of the right edge of the collimator (looking at the fuel element through the collimator) for each scan point. Typically, these scan points are separated by 0.003 in.

The procedure for the reduction of the data is to determine the intensities of the various rings of the scan region, one ring at a time, starting at the outside and working toward the center. Two points are taken from each scan for each ring. For the example shown in Fig. 1, the points labeled 1 and 8 would be used to determine intensities at two points on the outside ring. This is done by using a Monte Carlo technique to evaluate the average absorption over the area of the ring that can be observed by the collimated detector. Note that for points 1 and 8, only areas within the outer ring can be viewed by the detector. A number of points within this observed area are randomly chosen, and the absorption of the gamma rays in traveling from each of these points to the edge of the fuel element is calculated. An average absorption factor is calculated. The area of the fuel element observed by the detector is determined by the same

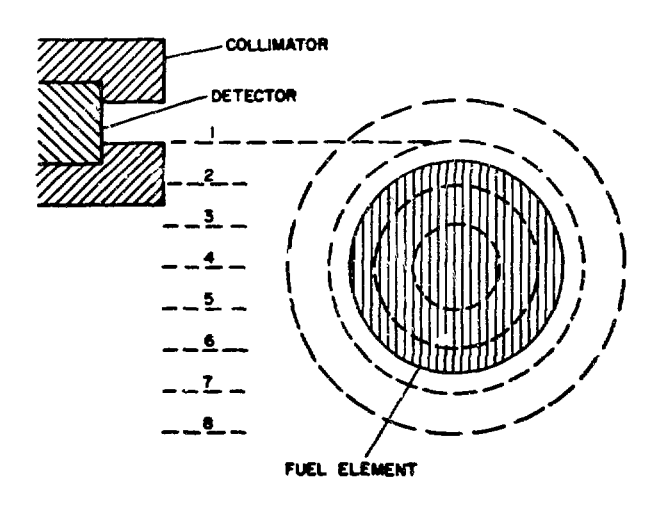

Fig. 1. A typical diametral scan, showing detector, fuel element, and regions used to analyze the data.

Monte Carlo technique. The observed intensity is **corrected for absorption and divided by the area to get the intensity per unit area for the two points on the outside ring. These two points, together with any others determined by other scans taken at different angles around the element, are fitted as a function of angle with a spline function by a least squares technique. Thereafter, the intensity of the ganma-ray production around this outer ring is assumed to be known as a function of angle. The** intensities in the second ring are calculated using **this knowledge of the intensity per unit area from the first ring and points 2 and 7 from Fig. 1. In the case of the second ring and all subsequent rings, the Monte Carlo technique is used to evaluate the contribution from the known rings in the ~rea viewed by the detector, as well as r'.ie gammaray absorption and the area of the unknown region. By the way the rings and scan points are chosen, there is, in each case, only one unknown region, together with one or more regions for which the intensity is known as a function of angle, thus allowing the intensity of the unknown region to be calculated. Additional intensities are again calculated from any other scans taken at different angles. Again, these points are fitted as a function of angle by the least squares spline fitting function. Thereafter, the intensities of the first and second rings are assumed to be known as a function of angle. This allows intensities to be calculated in the third ring. This procedure is continued until the intensities of all the rings are known as a function of angle. In general, each ring has 2N data points where N is the number of scans made at different angles around the fuel element. The case N - 1 (a single scan), however, is treated as a special case, and each ring is given four data points by a linear interpolation technique. As this procedure is followed, any error (statistical or systematic) in the determination of intensities in tl.e first rings is carried through into the determination of the intensities on the inner rings. Thus, this technique leads to larger uncertainties form for the interior of the fuel** for the intensities in the interior of the fuel<br>element than on the exterior. As the intensities **have larger uncertainties as one proceeds toward the interior of the fuel element, the least squares spline fitting is used as c. smoothing function,**

**with the degree of smoothing becoming greater as one** proceeds toward the interior of the fuel element. **This is accomplished by reducing the number of knots of the pllne function fitted to the data that has the effect of reducing the free parameters in fitting the 3pline functions. The spline function fitting program uses the SMOOTH code package (Los Alamos Scientific Laboratory Library Subprogram E203A).\***

**After determining the intensities, the program allows the option of using the least squares spline function to resmooth the data in a radial direction from the center to the edge of the fuel element. If this option is selected, spline functions are fitted to sets of data points consisting of one data point from each ring, each set of points being along one radius. These fits are made to as many radii as there are data points in the ringa (2N, in general). The smoothing is effected by fitting a spline function with nine-tenths as many knots as there are data points.**

**The programs used to plot the results have been described previously, except that the main program (TWOP) was changed to a subroutine (with no arguments) so that it could be called by TWODIM to plot the results. Because TWOP requires a square matrix of data points, the gamma-ray intensity at each point of a 64 x 64 matrix is calculated from the spline function fits as a function of angle and radius. After calculating this square matrix of Intensities, it is written on magnetic tape by subroutine TO, and TWOP is called to plot the data both as an isometric projection plot and as a density plot.**

#### **CODES**

**The computer code consists of the main program, TWODIM, and six subroutines (Appendix A) . An additional eight subroutines are used to plot the results (Appendix B) .**

#### **Program TWODIM**

**The main program, TWODIM, reads the input data and performs the calculations to unfold the scans**

**Copies of all Los Alamos Scientific Laboratory Library Subprograms referenced in this report nay be obtained by writing C Division, Los Alamos Scientific Laboratory.**

to distributions. The intensities as a function of position for the selected gamma ray are taken from magnetic tape. A listing of this program, together with subroutines and typical data, is given in Appendix A. The required input data and formats for card input are given in Table I.

#### TABLE I

### INPUT FOR TWODIM

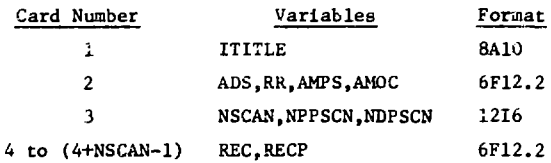

- ITITLE is any title desired, up to 80 characters in length, and is printed with the results.
- ADS is the gamma-ray adsorption coefficient for the material of the fuel element and for the particular gamma-ray energy being considered. This must be in units of  $m11s^{-1}$  (1/0.001 in.).
- RR is the radius of the fuel element being scanned and must be in units of mils (0.001 in.). It is used in calculating the adsorption for the gamma rays in the fuel element.
- AMPS is the number of mils per scan point, that is, the number oi mils advanced between each scan point taken.
- AM0C is the width of the collimator in mils and is measured in the plane of the scan.
- NSCAN is the number of scans taken at different angles and must be greater than or equal to 1.
- NPPSCN is the number of points per scan, that is, the number of steps taken in one scan across the fuel element. Scans at various angles around the fuel element must have the same number of points in each scan.
- NDPSCN is the number of degrees between successive scans at different angles. The program assumes successive scans are made at regular angle increments. Thus, if NDPSCN-45 and NSCN»4, the program would assume scans were made at 0°, 45°, 90°, and 135°. This is illustrated in Fig. 2. NSCAN\*NDPSCN must be less than 180°.
- REC is the record number of the first record on m-gnetic tape that contains the first point of the scan.
- RECP is the record number of the record on magnetic tape containing the last point of the same scan. If RECP=0, the records from REC to REC+NPPSCN-1 are taken to the records on magnetic tape containing the points (measured gamma-ray intensities) of the scan. This can be centered on the fuel element. If RECP#0, the region from REC to RECP is taken to contain the scan, but it is not assumed that the region is centered on the fuel element. A scan center is chosen by the computer on the basis of symmetry, and the scan is taken to be the longest series of points which can be centered around this scan center and stay within the region between REC and RECF. The option to have the computer locate the center of the fuel element must be used with caution because the physical center of the fuel element is not necessarily the center of symmetry of the distribution of the gamma-ray-producing Isotope.

The scan data points are taken from magnetic tape and are in the form of one record per scan point. Each record may contain several measured intensities for different gamma-ray energies. The format of the statement reading

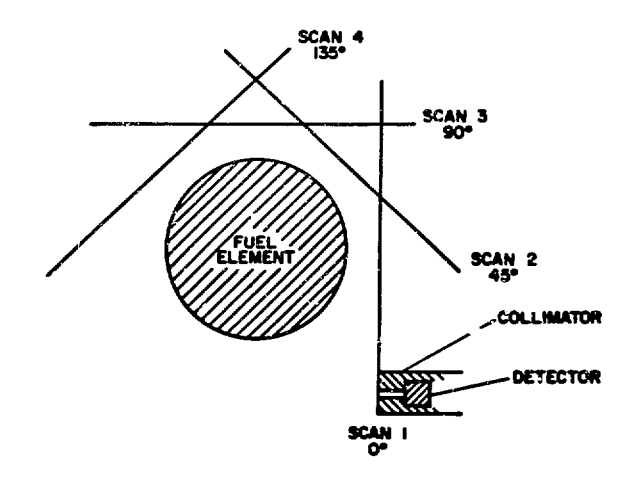

Fig. 2. A typical series of four scans with 45\* of rotation between the **scans,** the lines represent the path of the collimated detector in making the scans. The detector la collimated to view a **narrow** portion of the fuel element.

the magnetic tape, together with the data Ii3t, is easily changed to be compatible with any data. This change is made by changing Card 85, a read statement in program TWODIM (Appendix A) , and Card 464 (Format 81), the format used by the read statement. At present, two data tag numbers (ITAG1, ITAG2), the record number (IREC), and three gamma-ray intensities  $[SUM(1), SUM(2), SUM(3)]$  are read. The gamma-ray intensity to be used is determined by the value of the variable N, which is set by Card 63 (Appendix A). If  $N=1$ , SUM(l) is used, if N=2, SUM(2) is used, etc. The input data for the plot routines has been described. $^{\mathrm{1}}$ 

## RESULTS

The program TWODIM was tested using three known isotopic distributions. These distributions were known trom previous two-dimensional scans of a thin section of fuel that was excised from the fuel element. The data represented three distinct distributions in the form of density plots to allow the comparison of the results with the results obtained by ring unfolding. The known distributions were added along the X and Y axes to convert the known two-dimensional scans into two onedimensional projections, simulating the scans obtained by diametral scanning at 0° and 90° rotation. These projections are identical to the data that would be obtained if the fuel element were diametrally scanned and if there were no absorption of the gamma-ray intensity. The projections used for listing the program are shown in Figs. 3 through 8. Figures 3 and 4 show the distribution of the  $^{95}$ Nb isotope that would have resulted if the fuel element had been routinely scanned. The distributions of  $10^6$ Rh and  $137$ Cs are shown in Figs. 5 through 8, respectively. The program TWODIM unfolded concentric rings in the projections to generate a 4096-point matrix (64 x 64) which was plotted as be isometric projections and density plots.

The results are shown in Figs. 9 through 14 and should be compared to the known distributions shown in Figs. 15a, b, and c. The density plots of the uniformly distributed <sup>95</sup>Nb isotope calculated from TWODIM (Fig. 9) and from the known

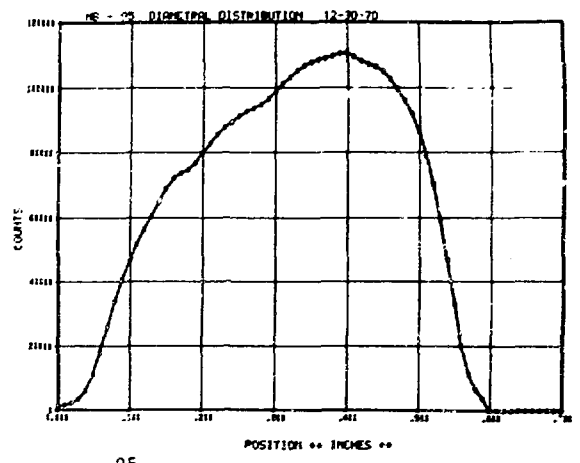

Fig. 3.  $^{95}$ Nb diametral distribution taken at 0°.

results (Fig. 15a) are nearly identical. The most difficult of the three isotopes was the  $^{106}\rm{Rh}$  distribution that was concentrated in a ring offset f from the true center. The density plot from ring unfolding (Fig. 11) shows the same distribution as the known distribution (Fig. 15b).

The <sup>137</sup>Cs distribution Figs. 13 and 15c was chosen to show that, if the isotope were concentrated on the outside surface, the program would function normally when calculating the center region.

#### **CONCLUSIONS**

The comparison of the calculated isotopic distribution and the known distributions indicates that, in many cases, it is not necessary to section a fuel element to determine the radial distributions of fission products in the fuel matrix. To obtain

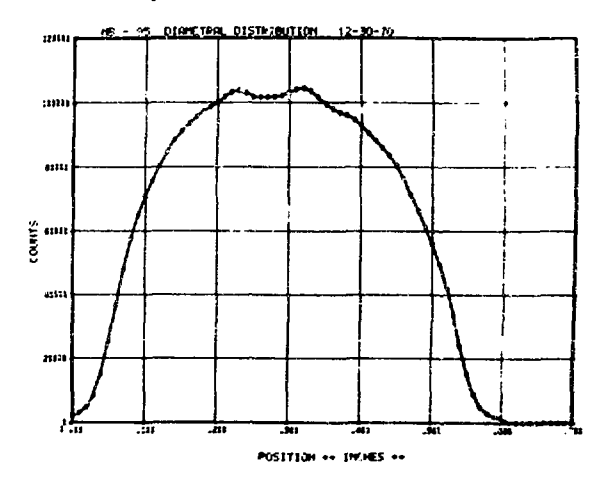

Fig. 4.  $^{95}$ Nb diametral distribution taken at 90<sup>\*</sup>.

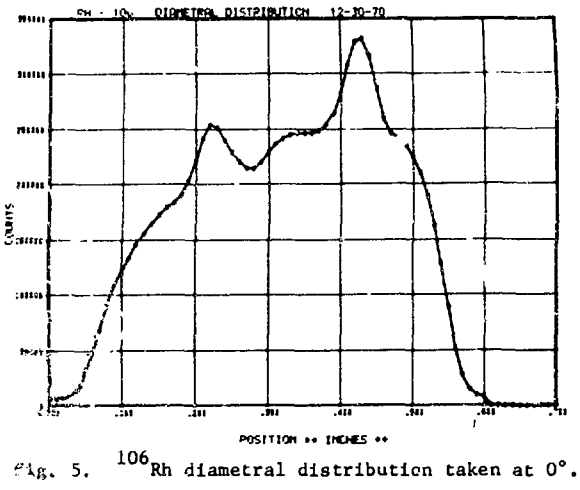

 $916.5.$ 

the necessary data for TWODIM, a fuel element has only to be gamma scanned at one or more different rotations. The isotopic distributions are then calculated and plotted as isometric projections and densit, plots.

## AURNOWLEDGMENTS

The authors express their appreciation to W. M. Sanders and D. M. Holm for providing the test data 'or checking the program. We would also like to thank G. R. Waterbury and G. H. Mottaz for their 4851stance.

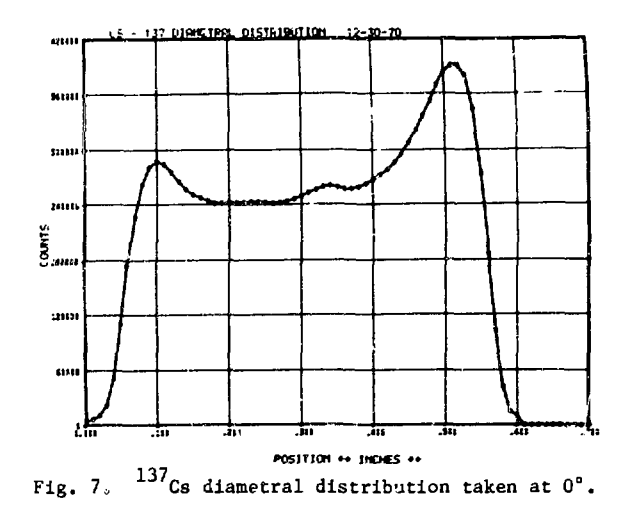

**REFERENCE** 

1. B. K. Barnes and W. M. Sanders, "Computer Codes for Presentation, Interpolation, and Integra-<br>tion of Two-Parameter Data," LA-4326, Los Alamos Scientific Laboratory (1969).

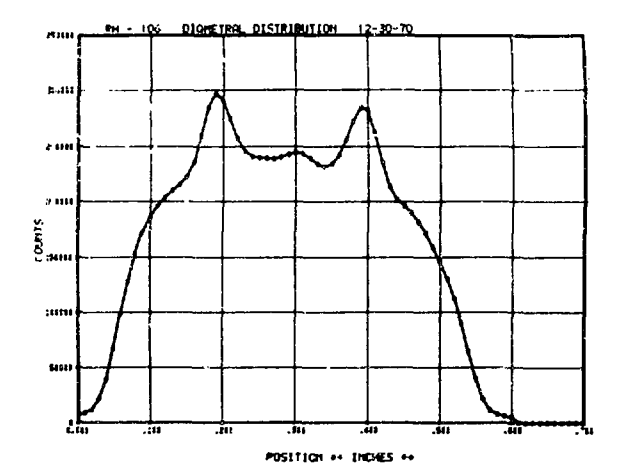

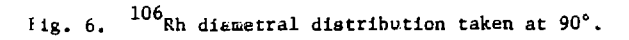

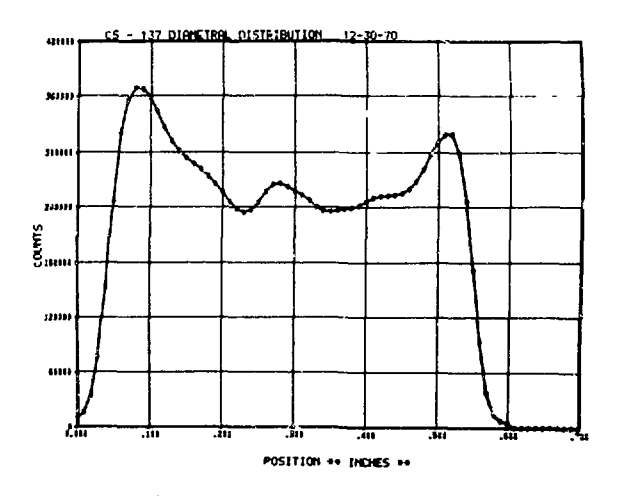

 $137$ Cs diametral distribution taken at 90°. Fig.  $8.$ 

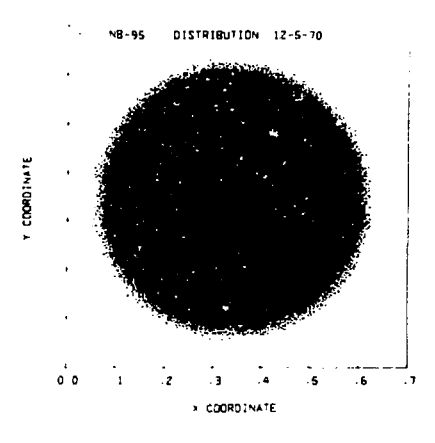

Fig. 9. Density plot of <sup>95</sup>Nb calculated from TWODIM.

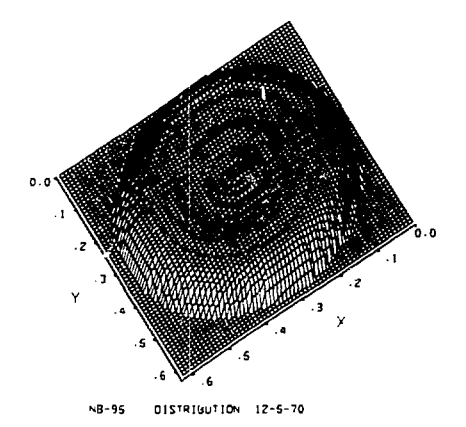

Fig. 10. Isometric projection of <sup>95</sup>Nb calculated from TWODIM.

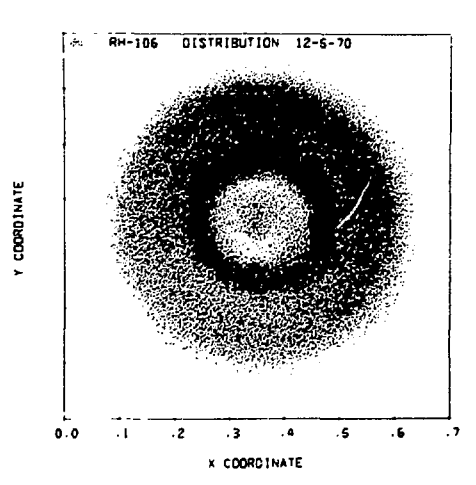

Fig. 11. Density plot of <sup>roo</sup>Rh calculated from TWODIM.

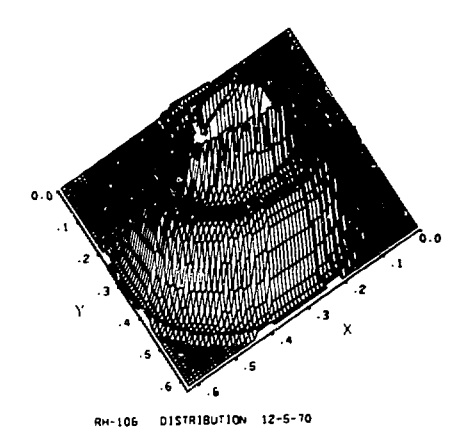

Fig. 12. Isometric projection of <sup>roo</sup>Rh calculated from TWODIM.

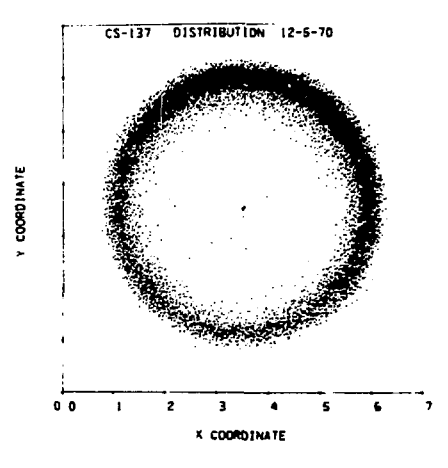

Fig. 13. Density plot of  $^{137}$ Cs calculated from TWODIM.

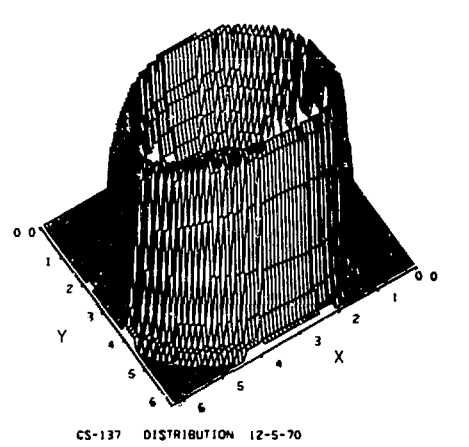

Fig. 14. Isometric projection of <sup>----</sup>Cs calculated from TWODIM.

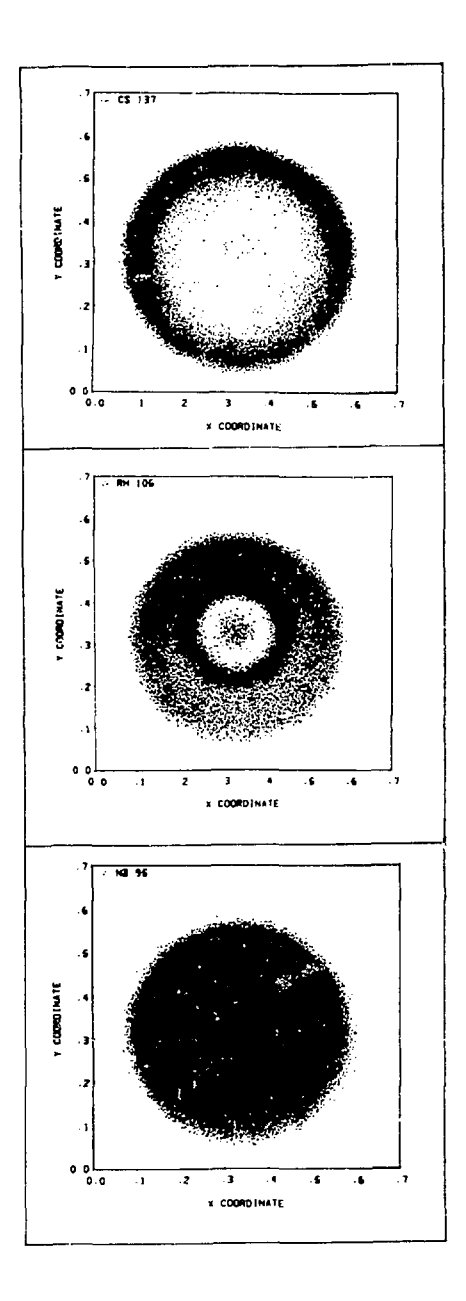

Fig. 15a,b,c. Density plots of the known distri-<br>butions of  $95Nb$ ,  $106Rh$ , and  $137Cs$ .

## **APPENDIX A**

# **TWODIM AND SPLINE SUBROUTINES**

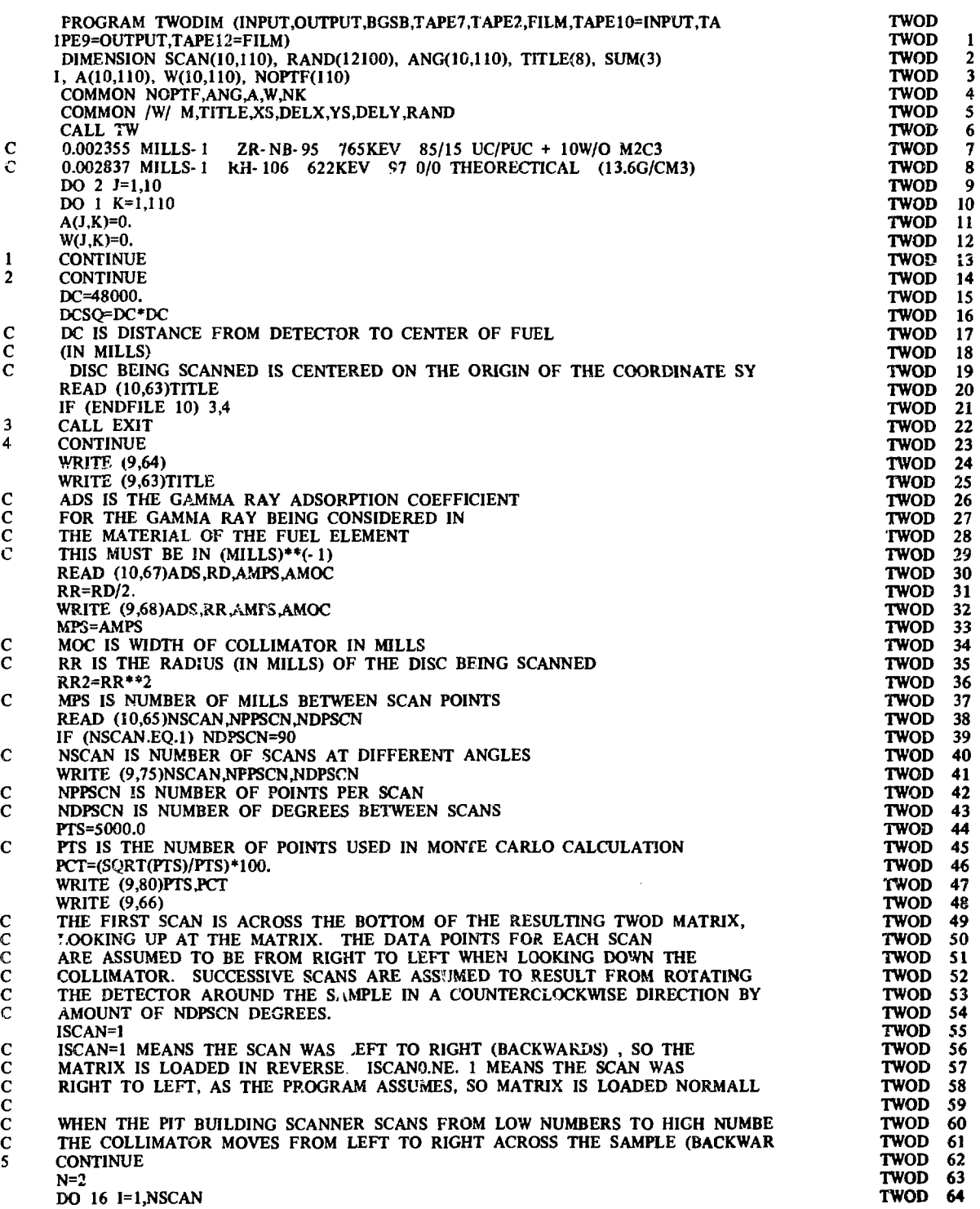

していたいことをしていますがあります。そのことをしてはなから、その他には、その他には、その他には、その他には、その他には、その他には、その他には、その他には、その他には、その他には、その他には、その他には、その他には、その他には、その他には、その他には、その他には、その他には、その他には、その他には、その他には、その他には、その他には、その他には、その他には、その他には、その他には、その他には、その他には、その他には、その他には、その他

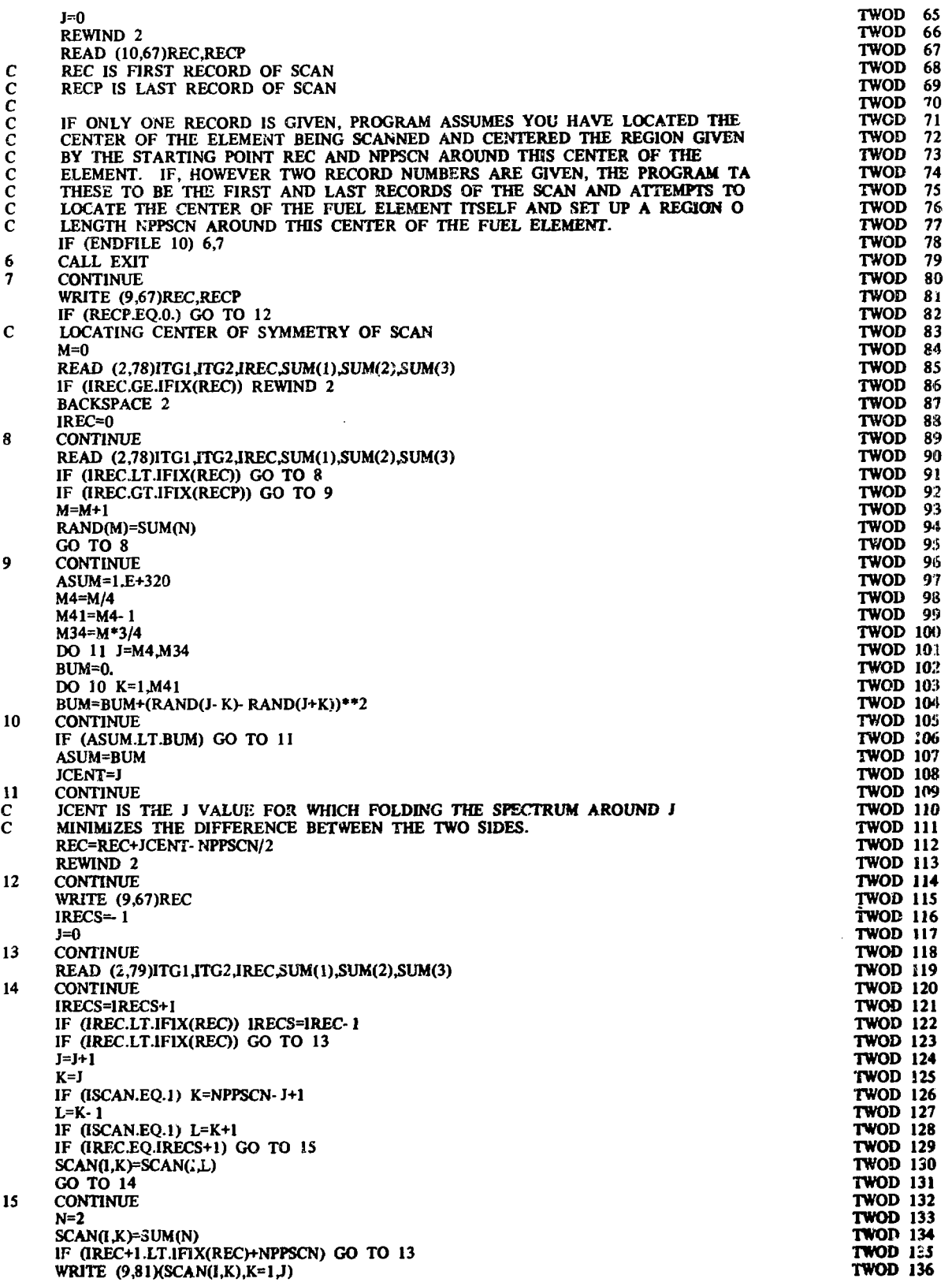

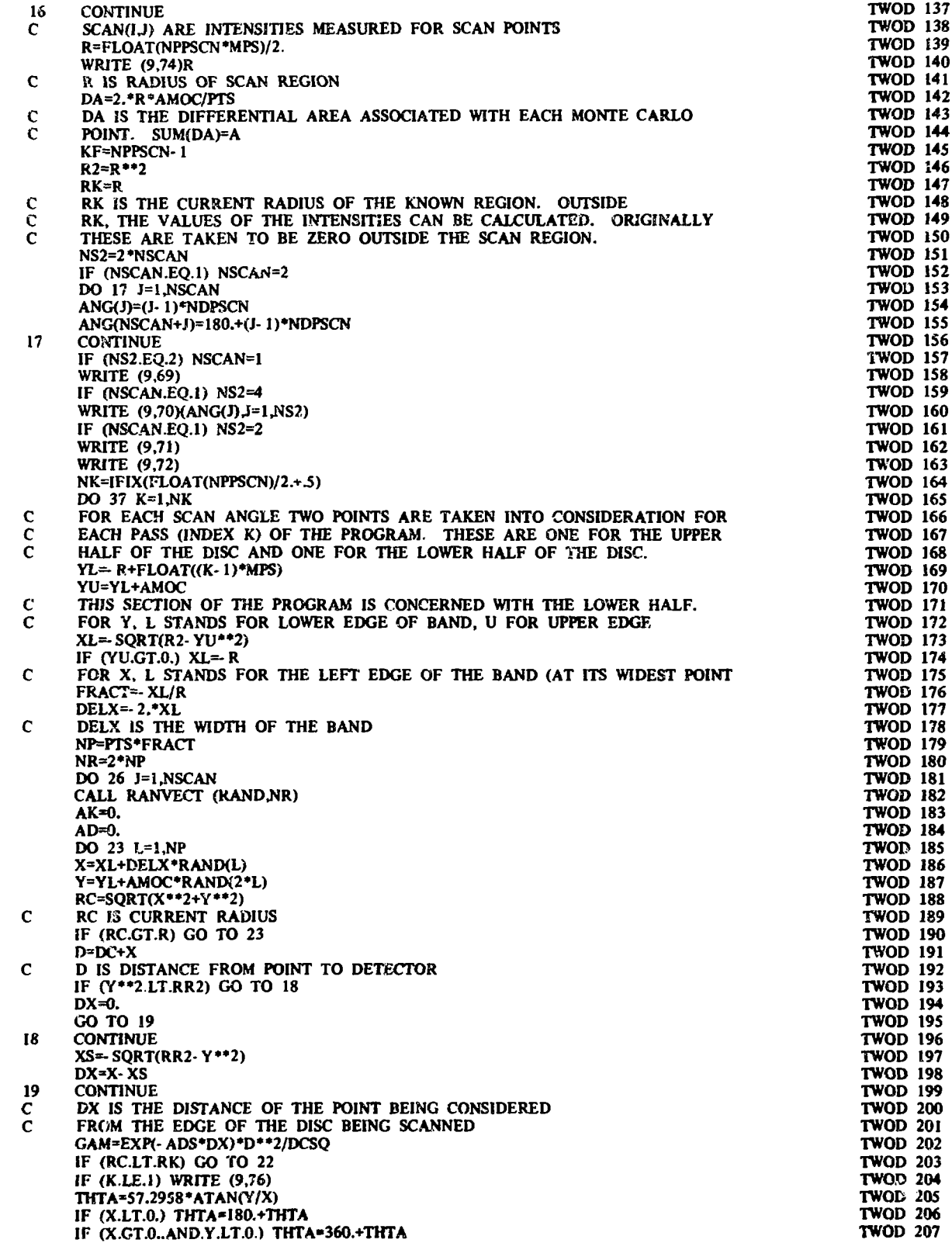

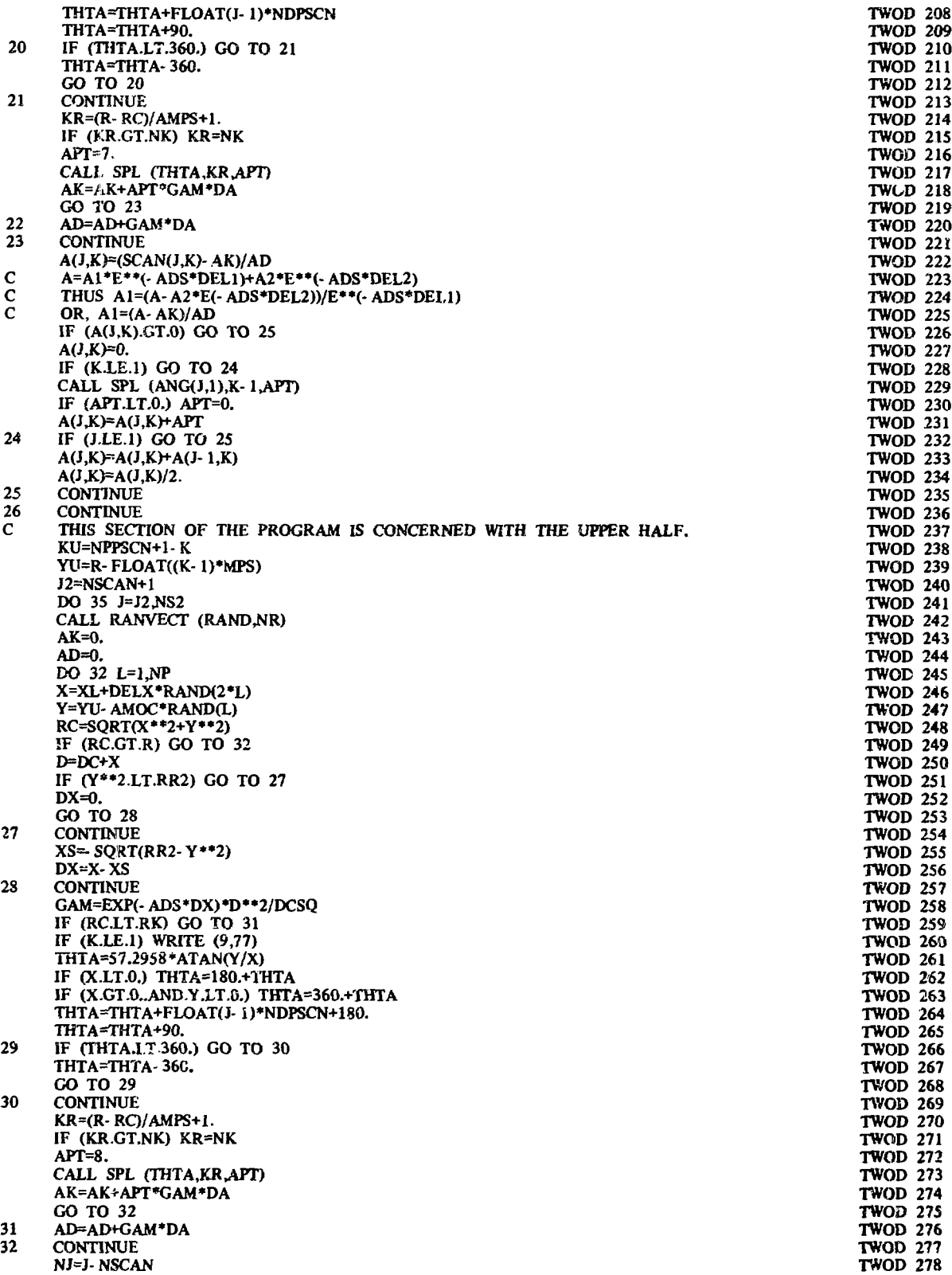

 $\ddot{\phantom{0}}$ 

 $\frac{1}{2}$ 

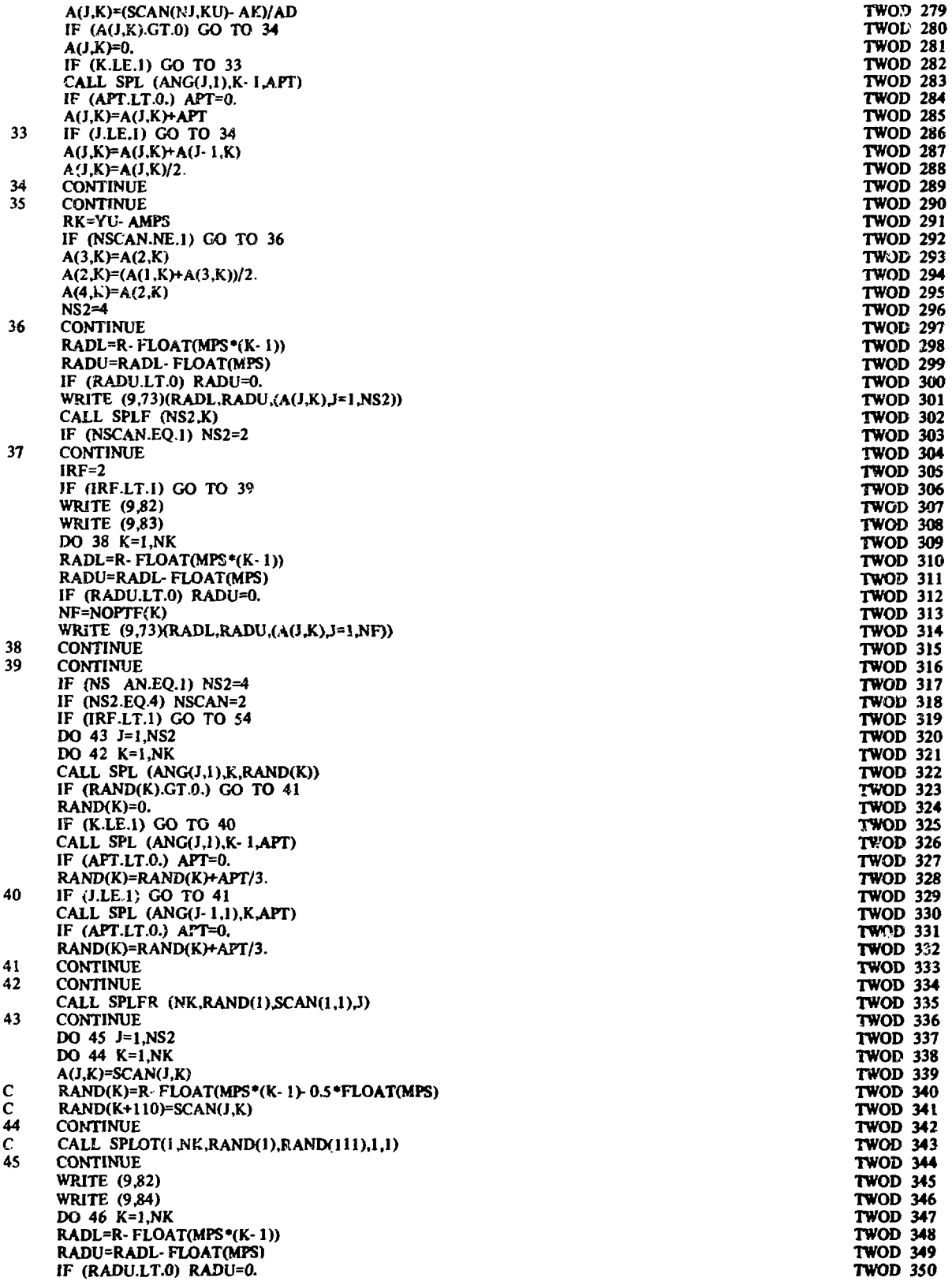

ţ

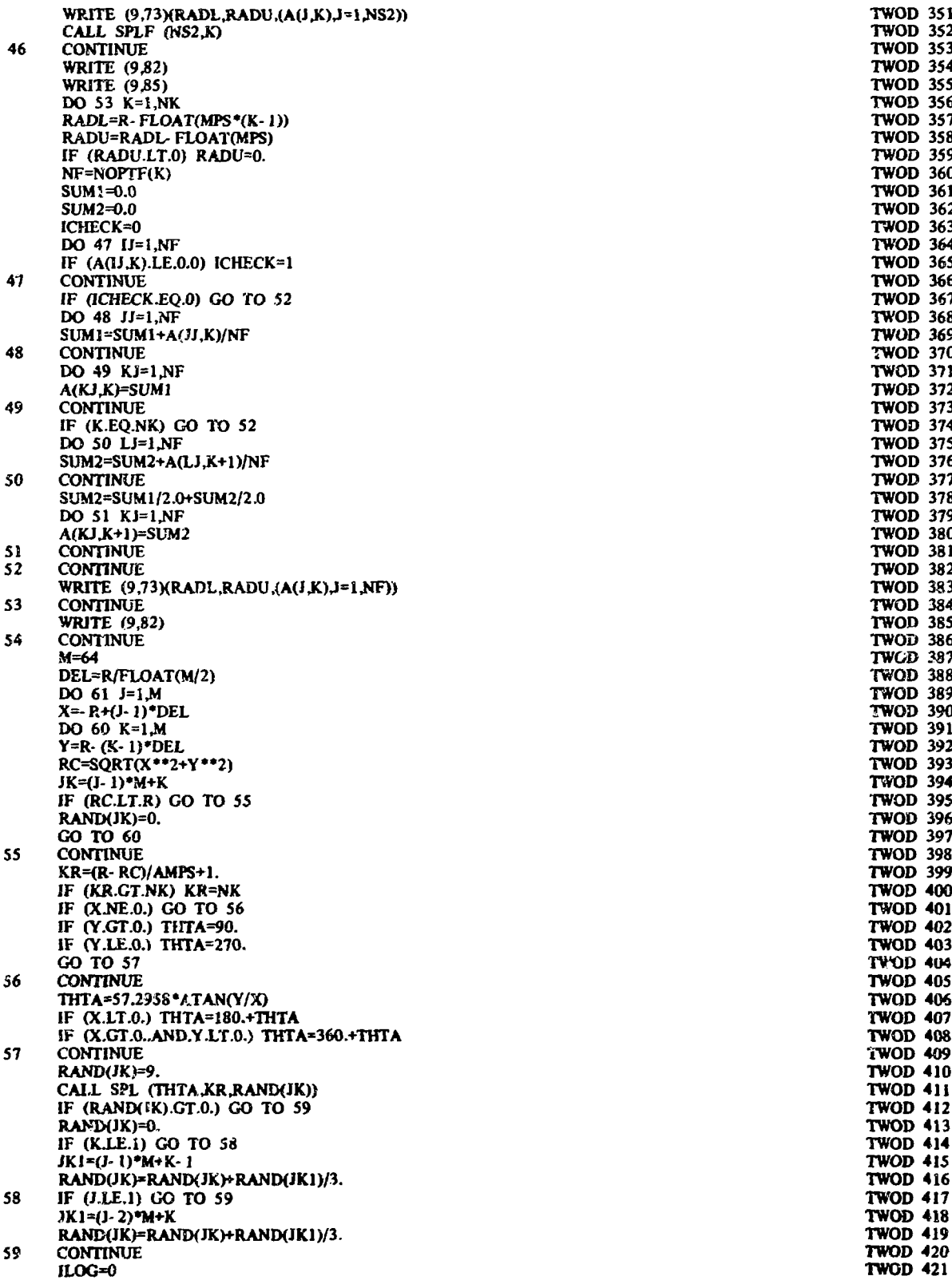

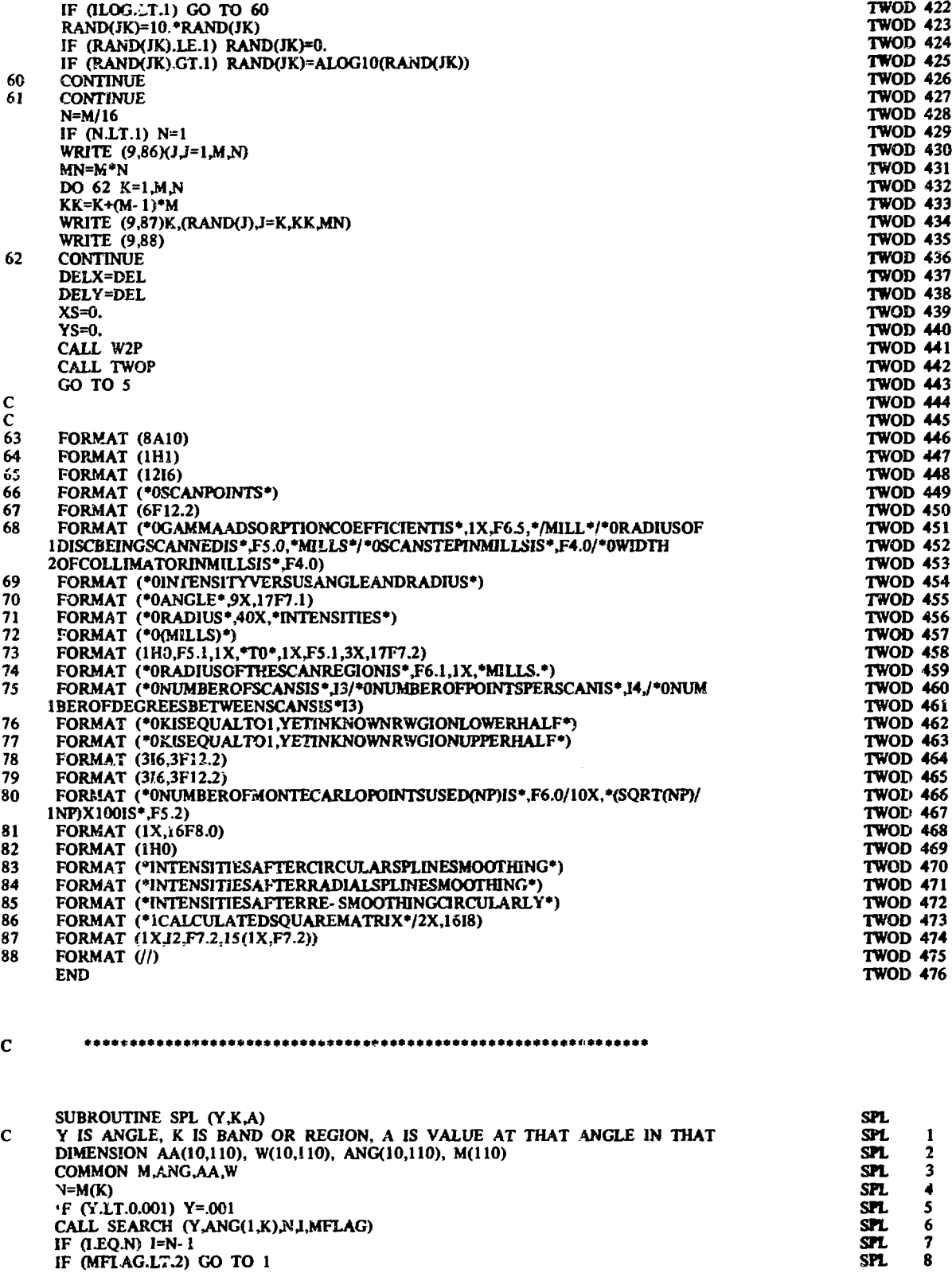

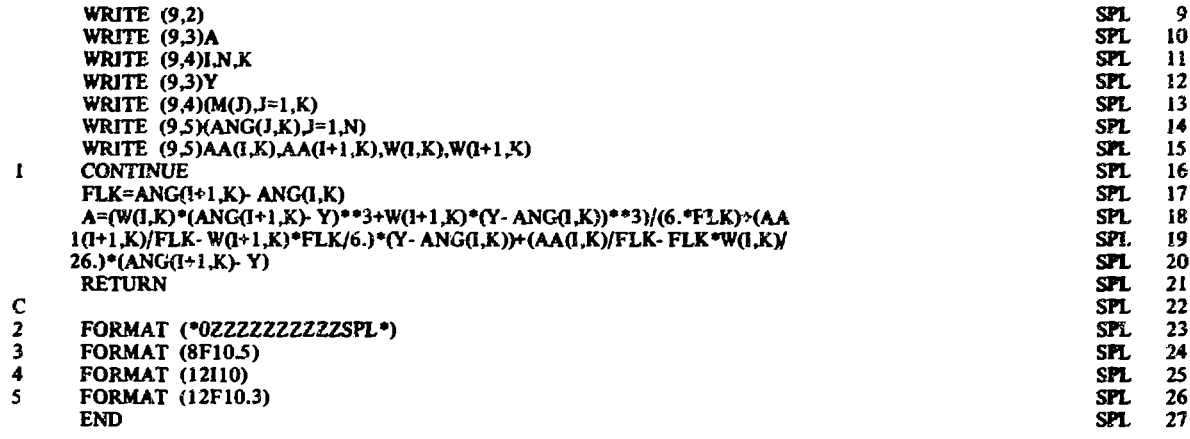

```
\mathbf{c}• ••***•• *••******« »»*•*»**••***«•***«*«**••••***••**••••*•»•***
```
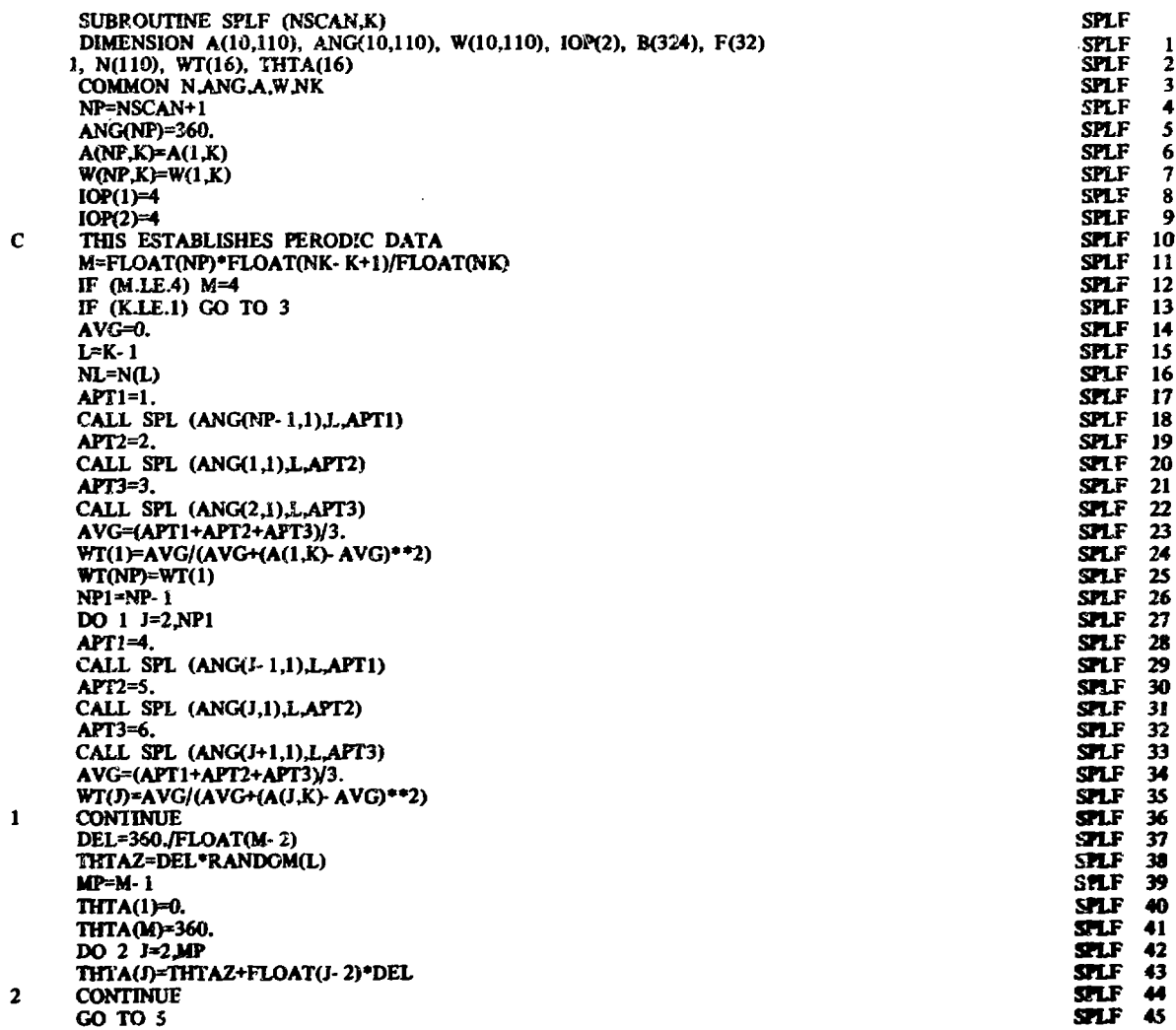

**Communication** 

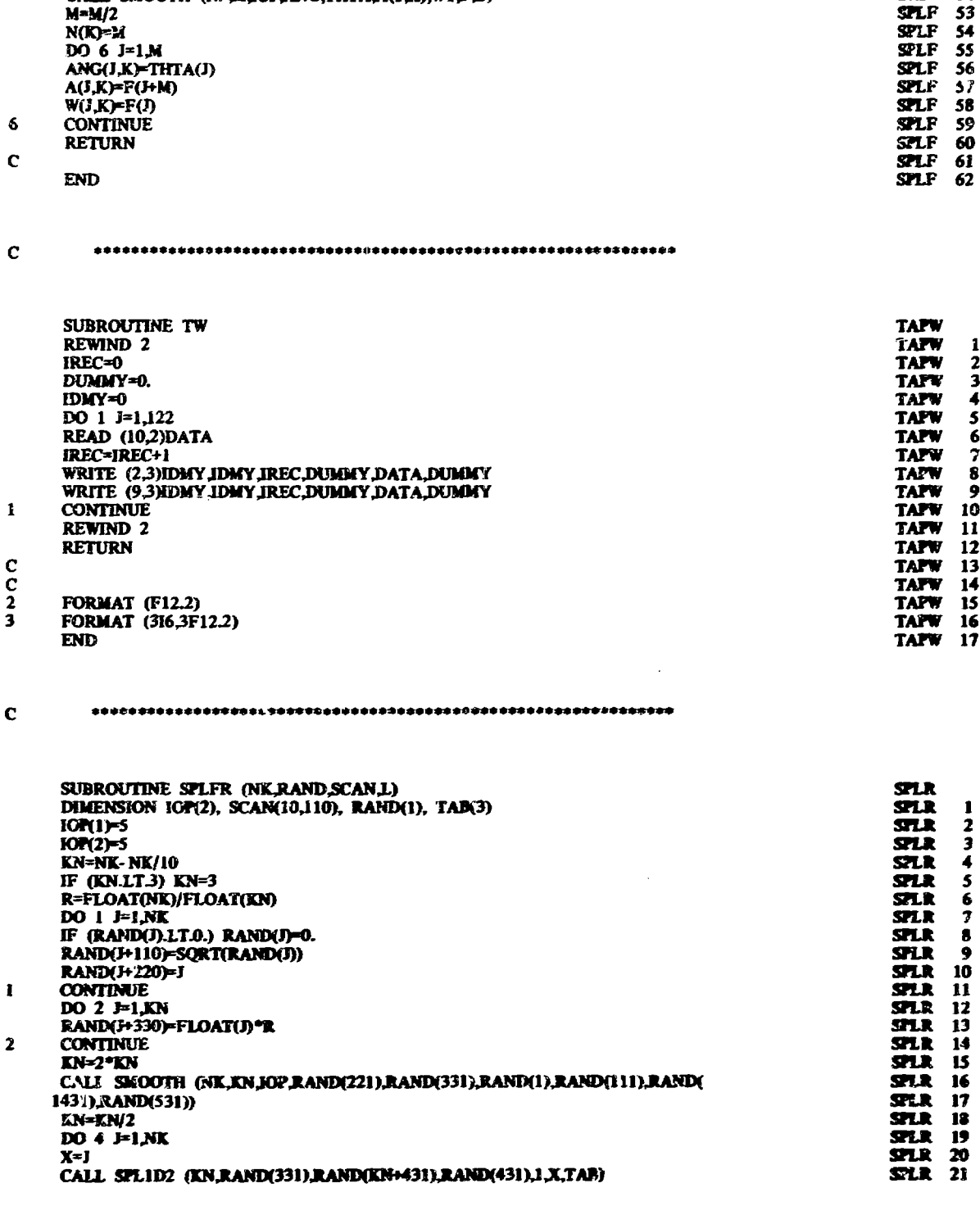

峰

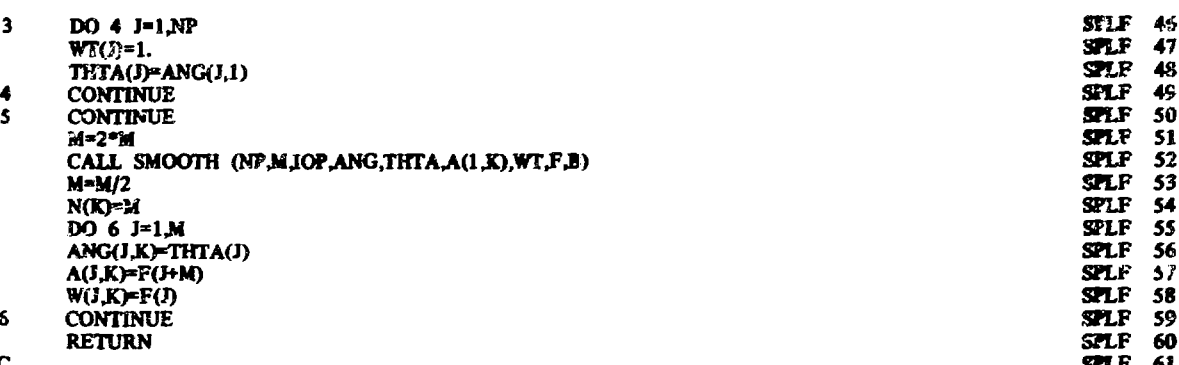

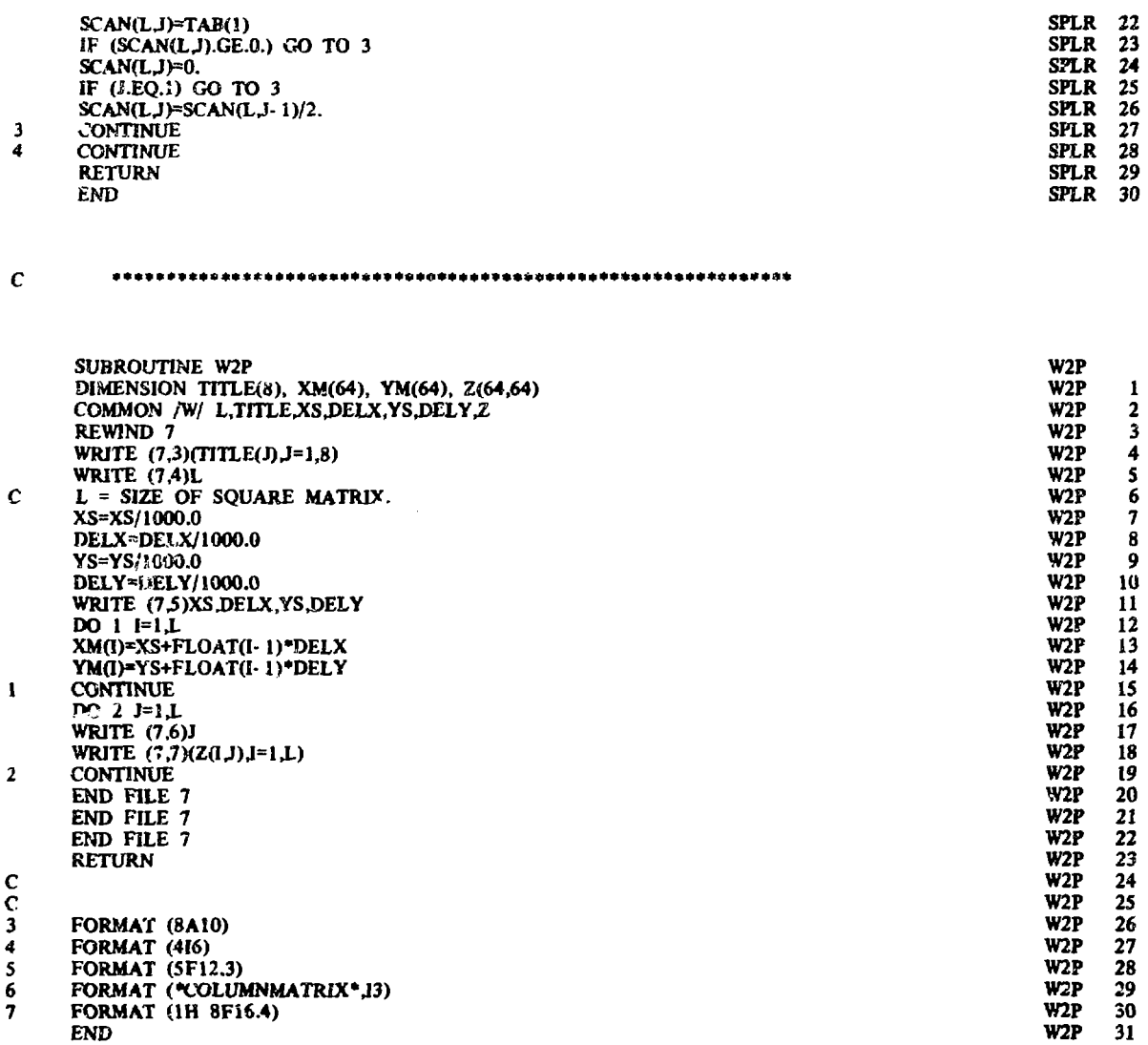

 $\ddot{\phantom{1}}$ 

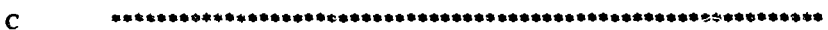

×

# **APPENDFX B**

# **PLOT SUBROUTINES**

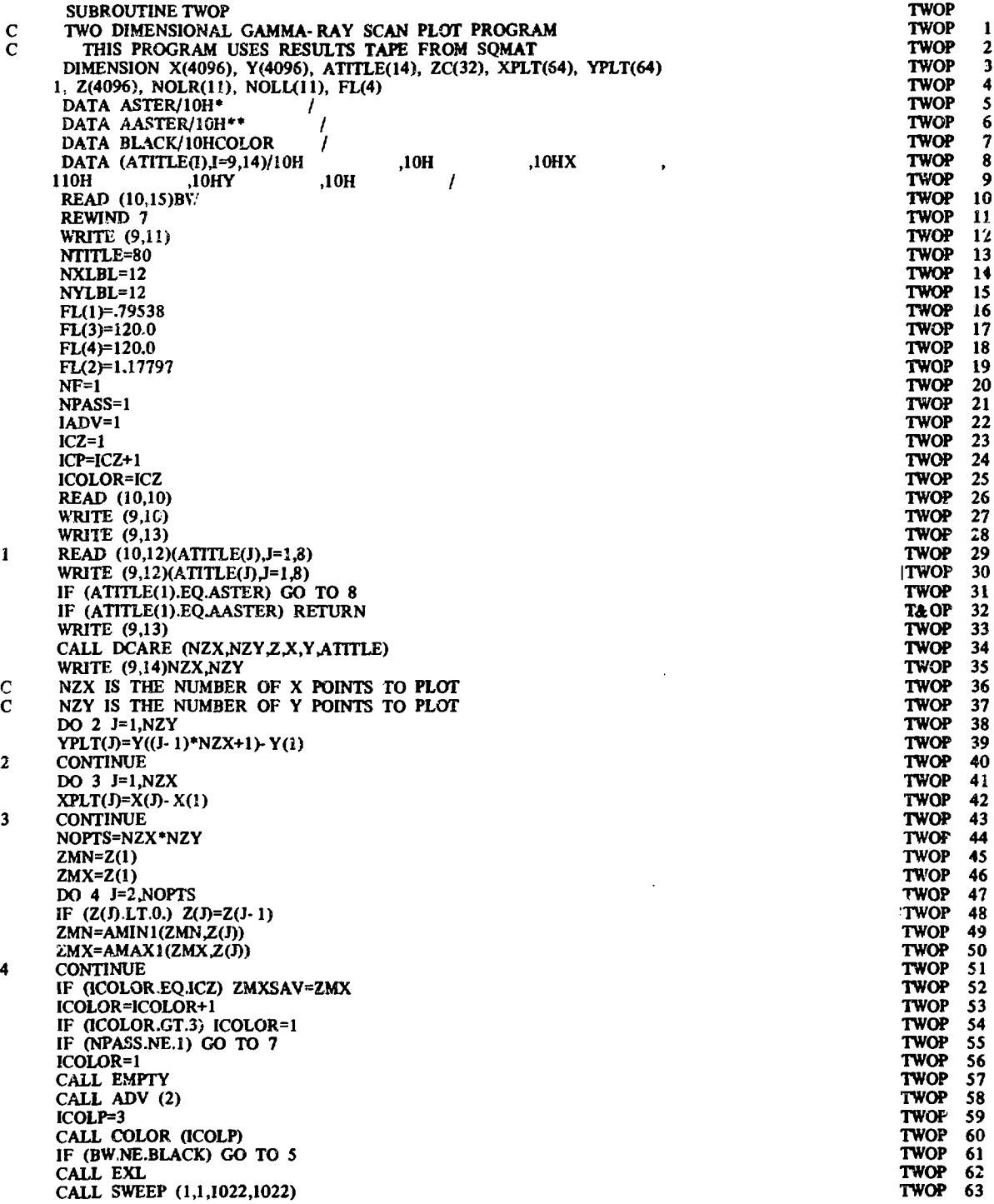

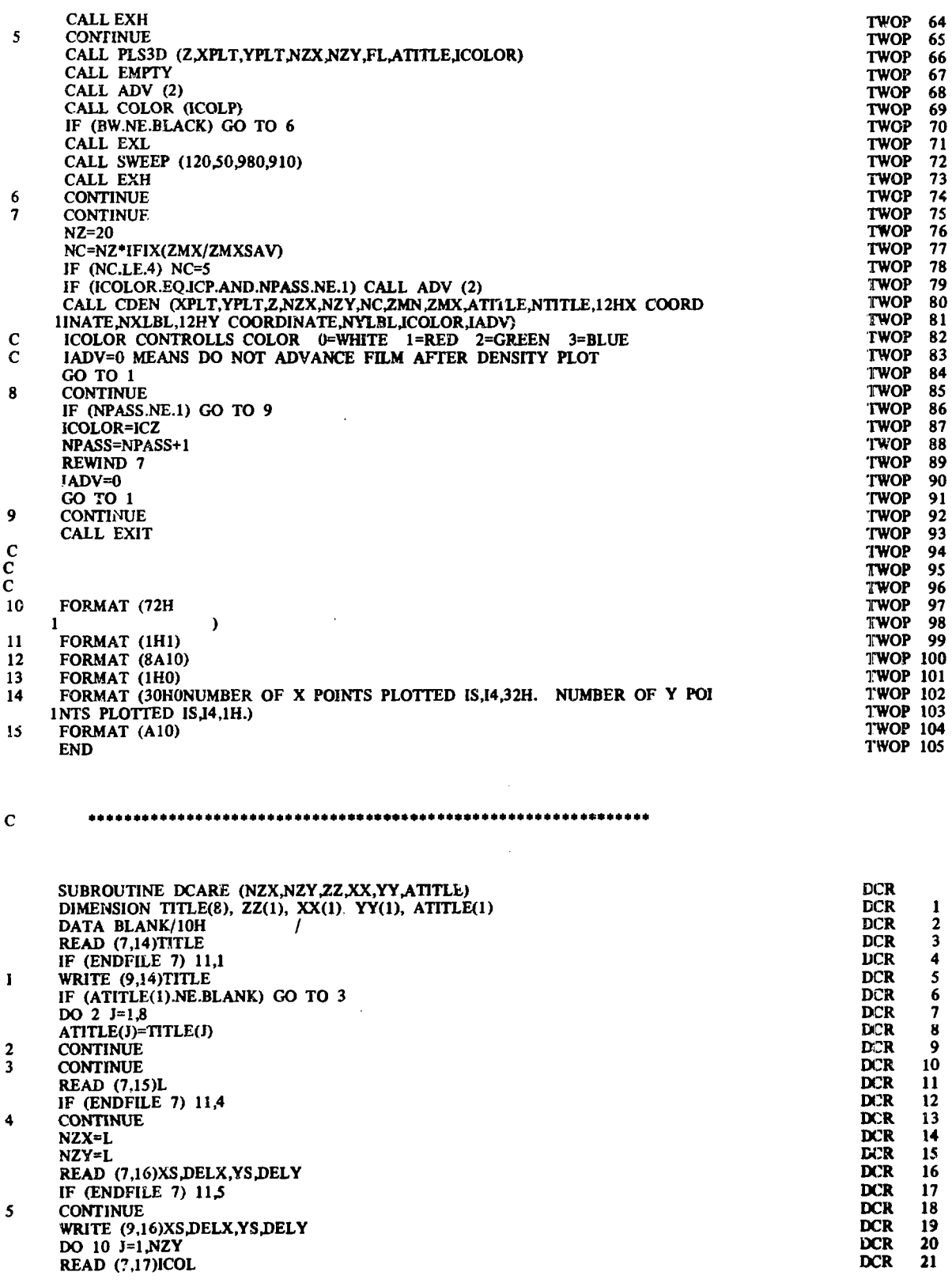

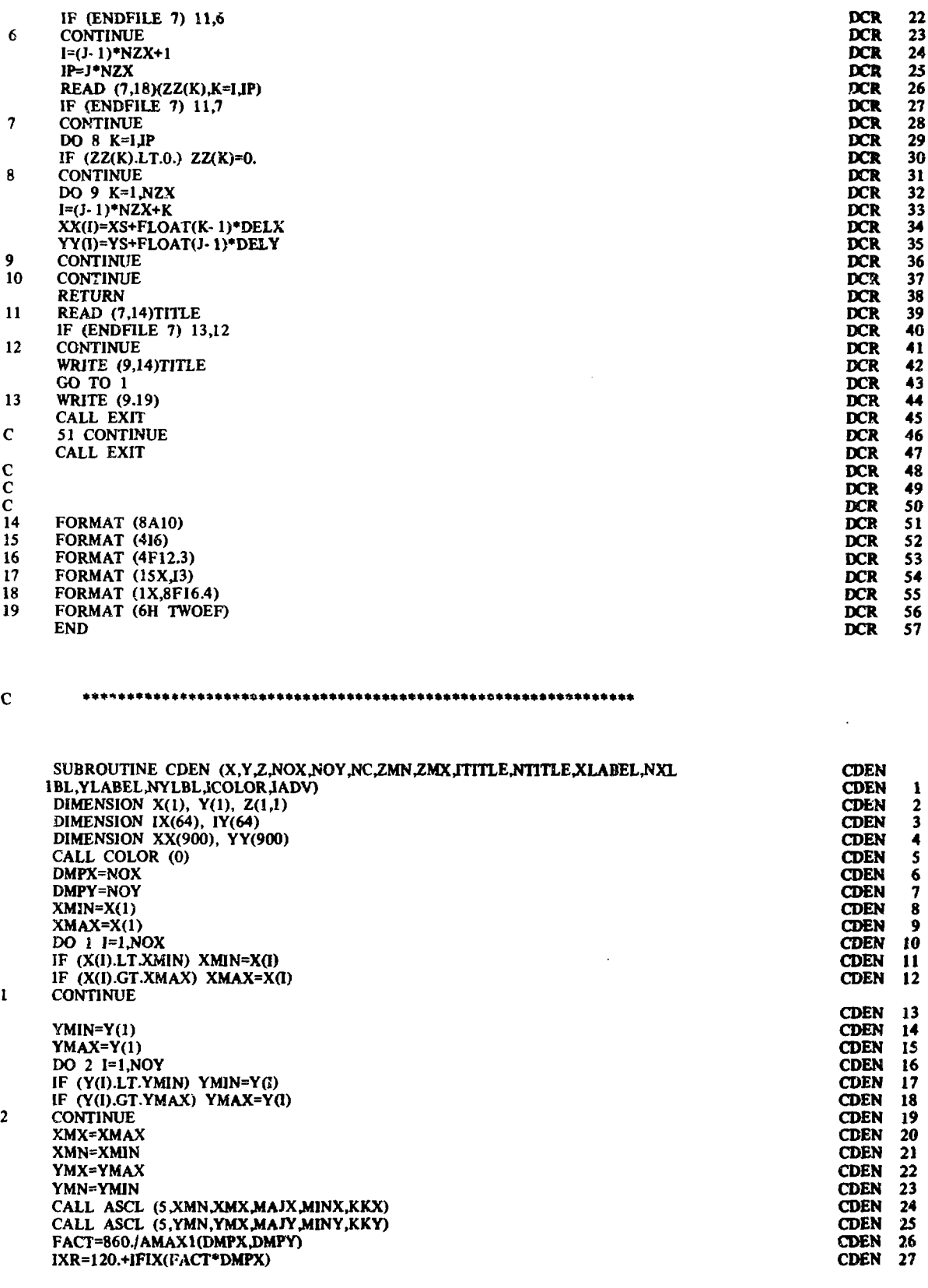

j

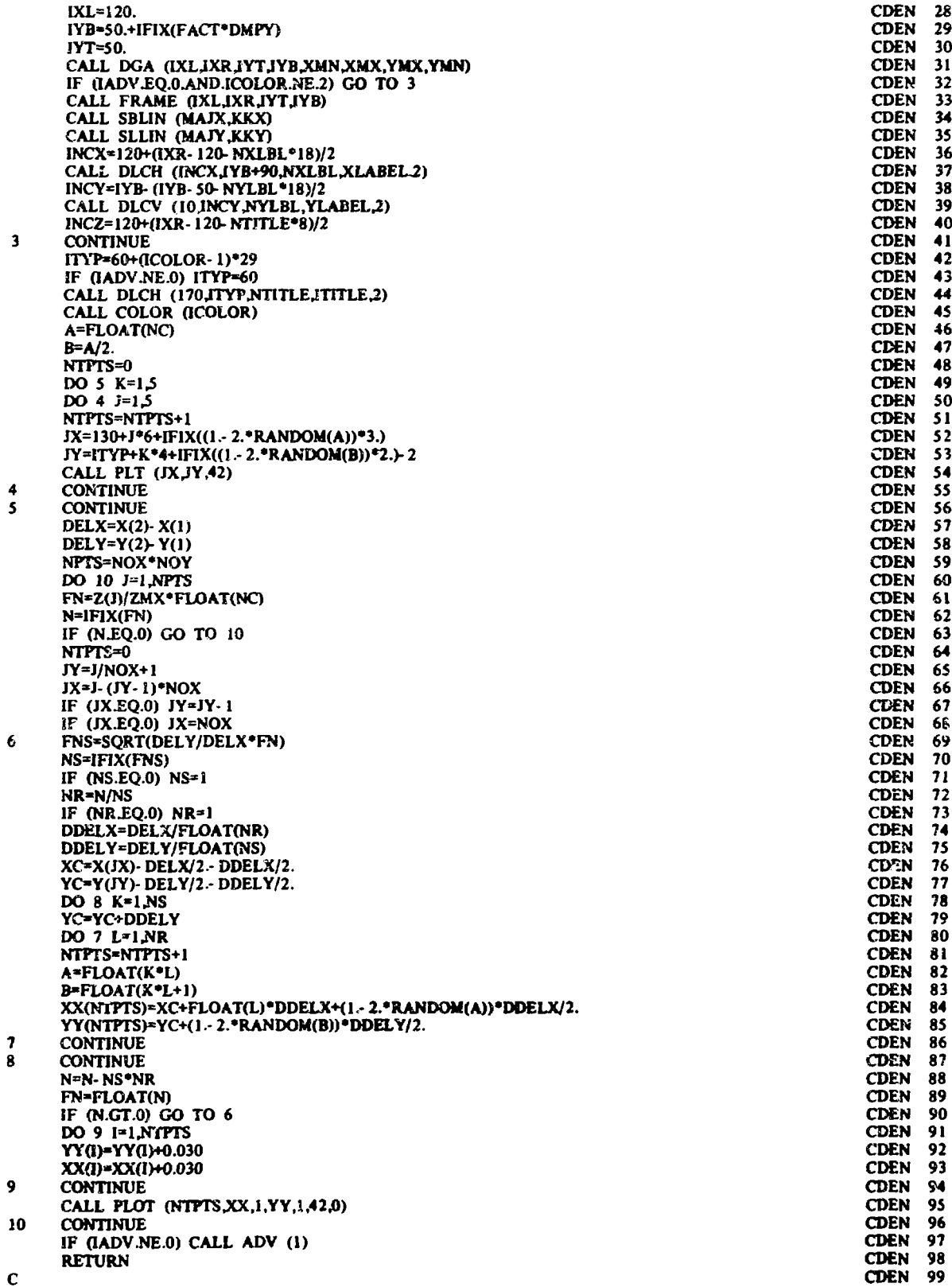

 $\mathbf{c}$ 

 $\mathbf{I}$ 

END

 $\mathbf{C}$ 

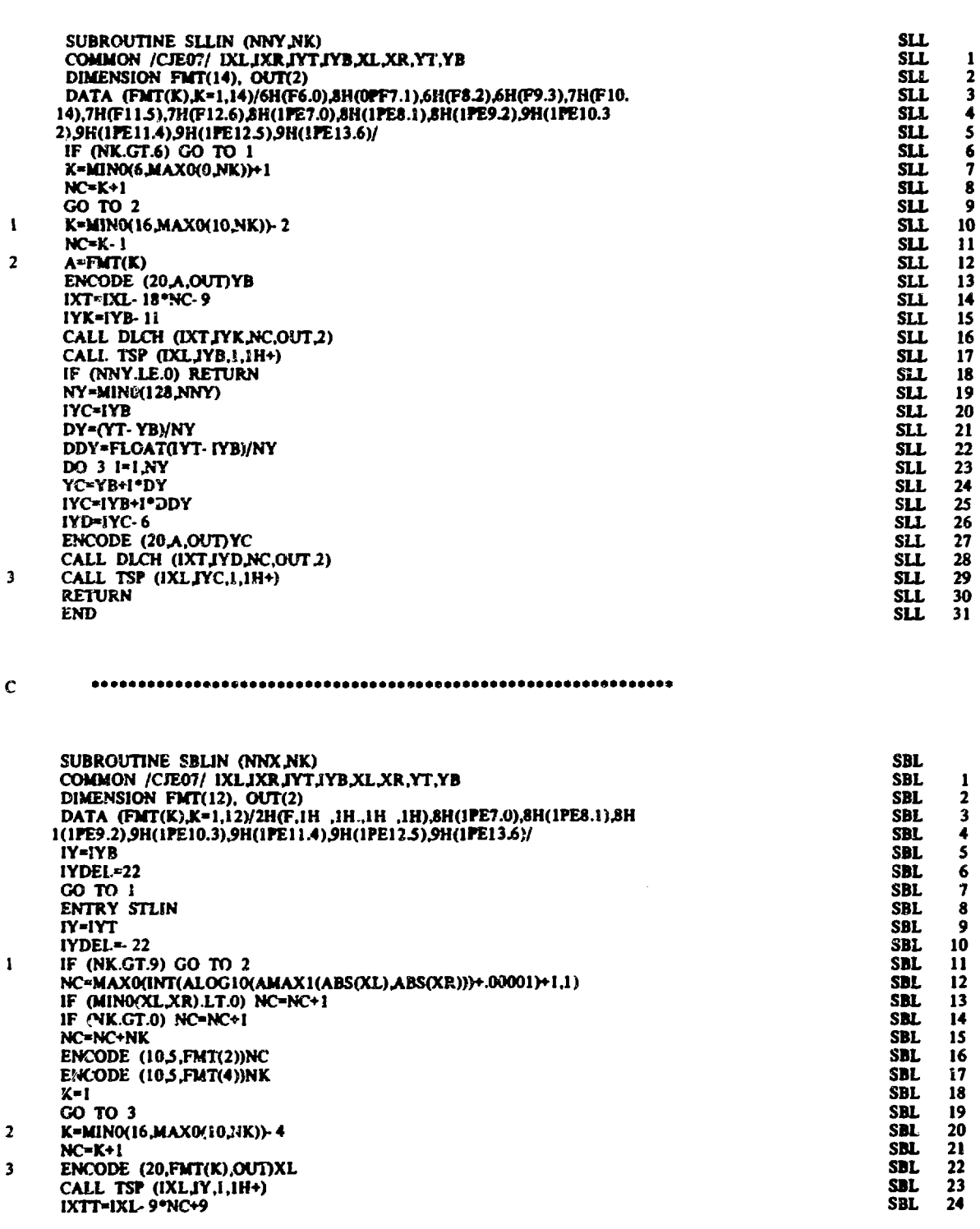

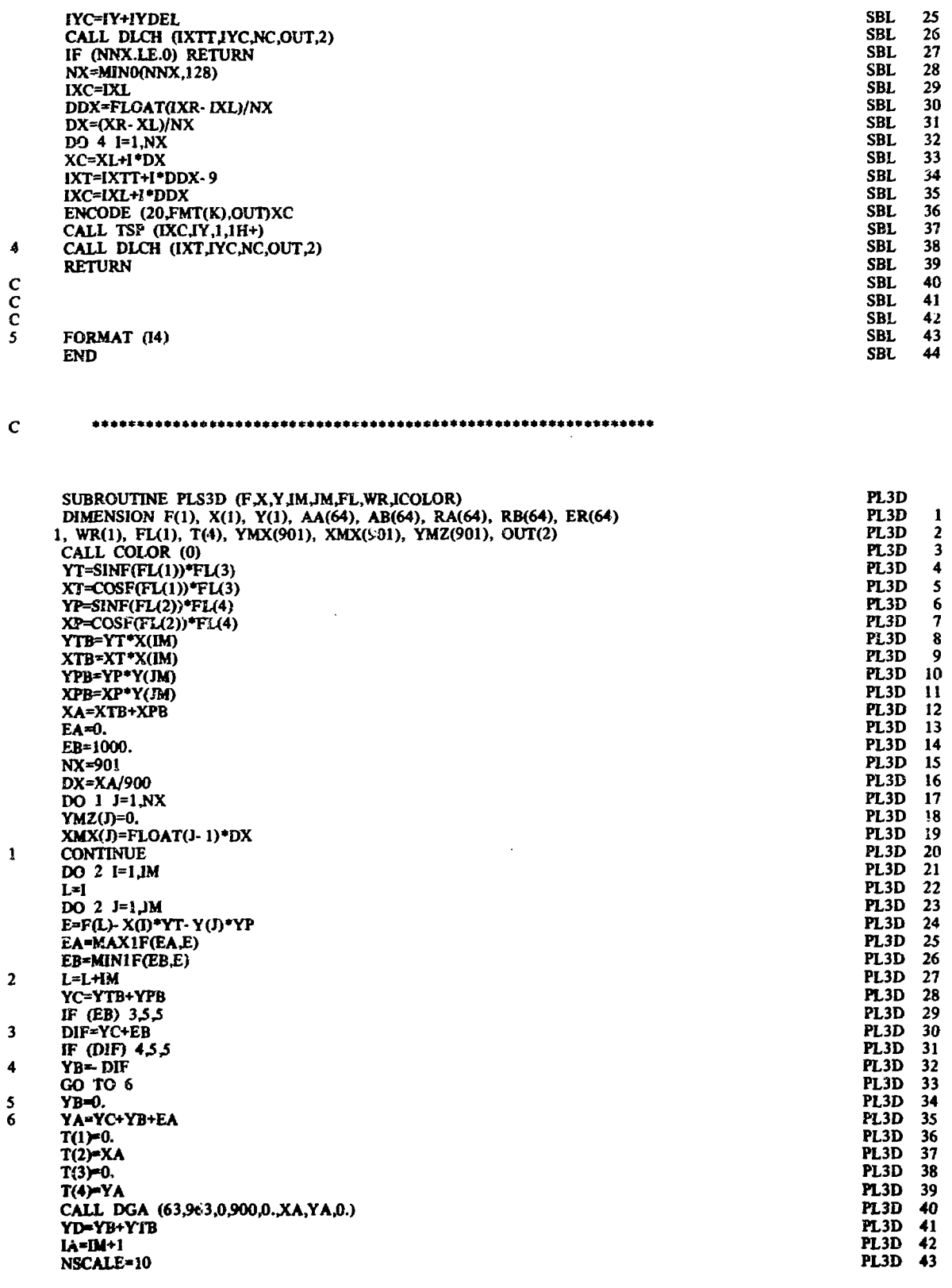

t,

 $\begin{array}{c} c \\ c \\ c \\ s \end{array}$ 

IYC=IY+IYDEL

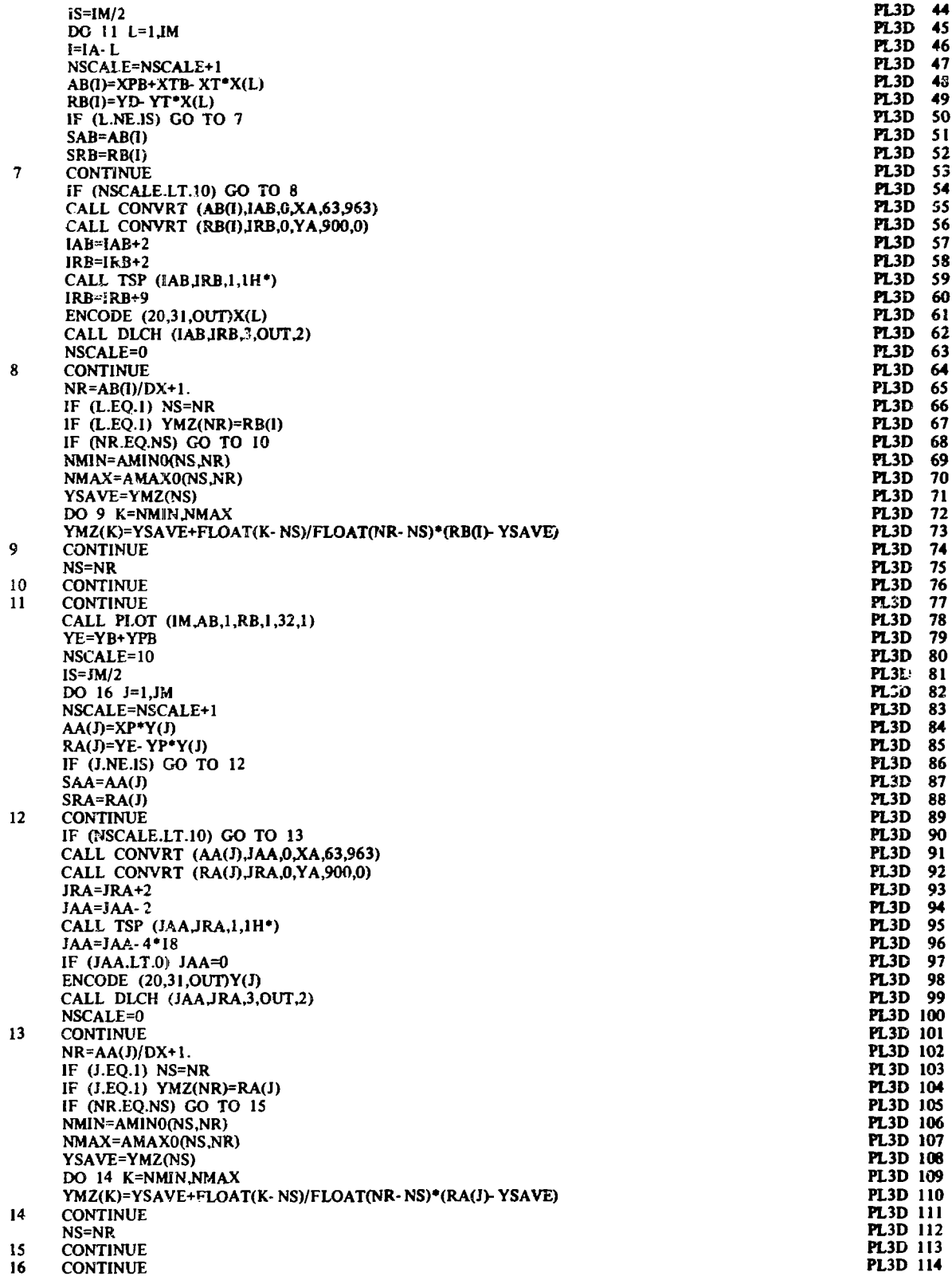

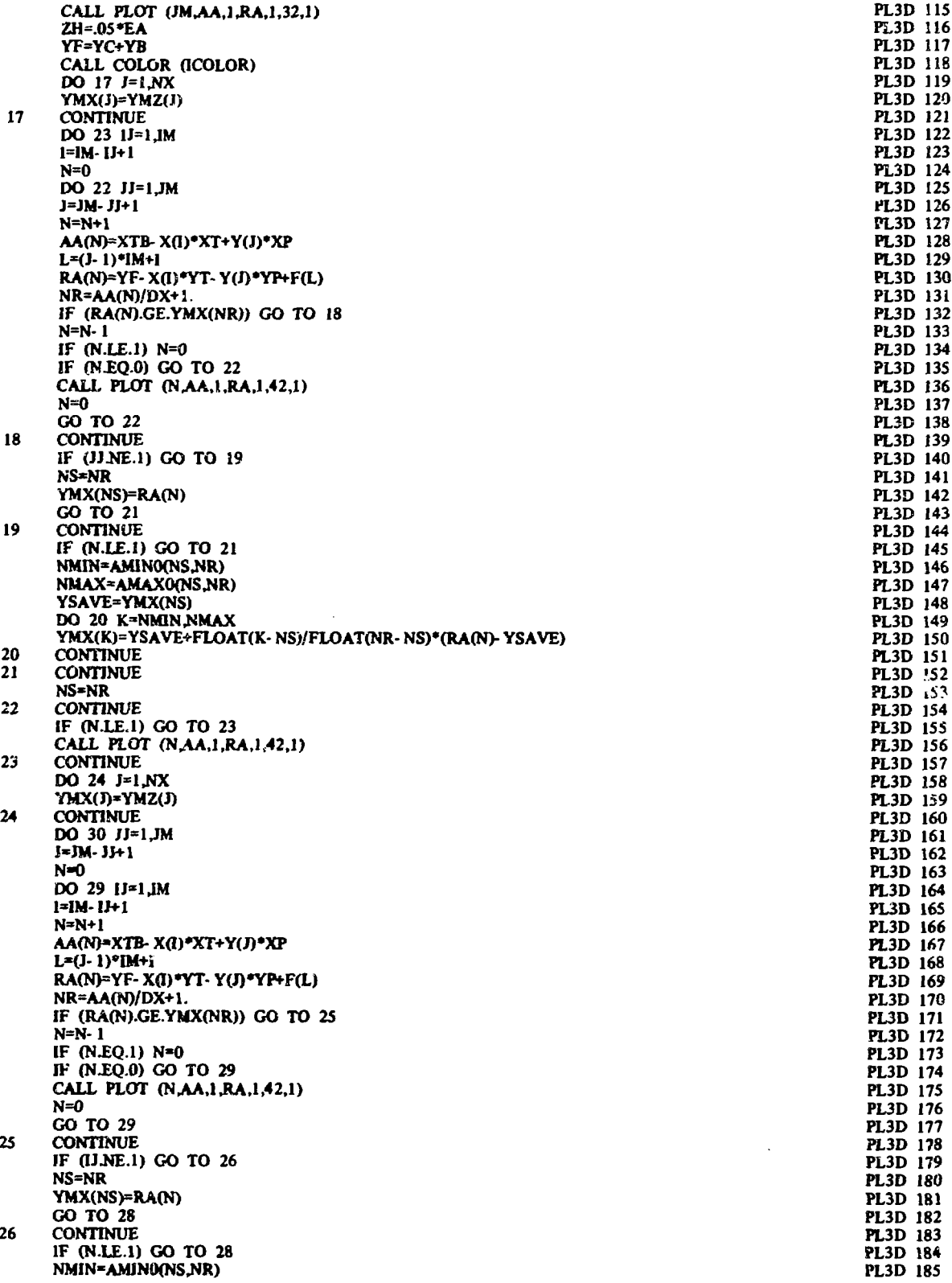

 $\ddot{\phantom{a}}$ 

■ 「 」 「 」 「 」 「 」 「 」 「 」 「 」 「 」

ł

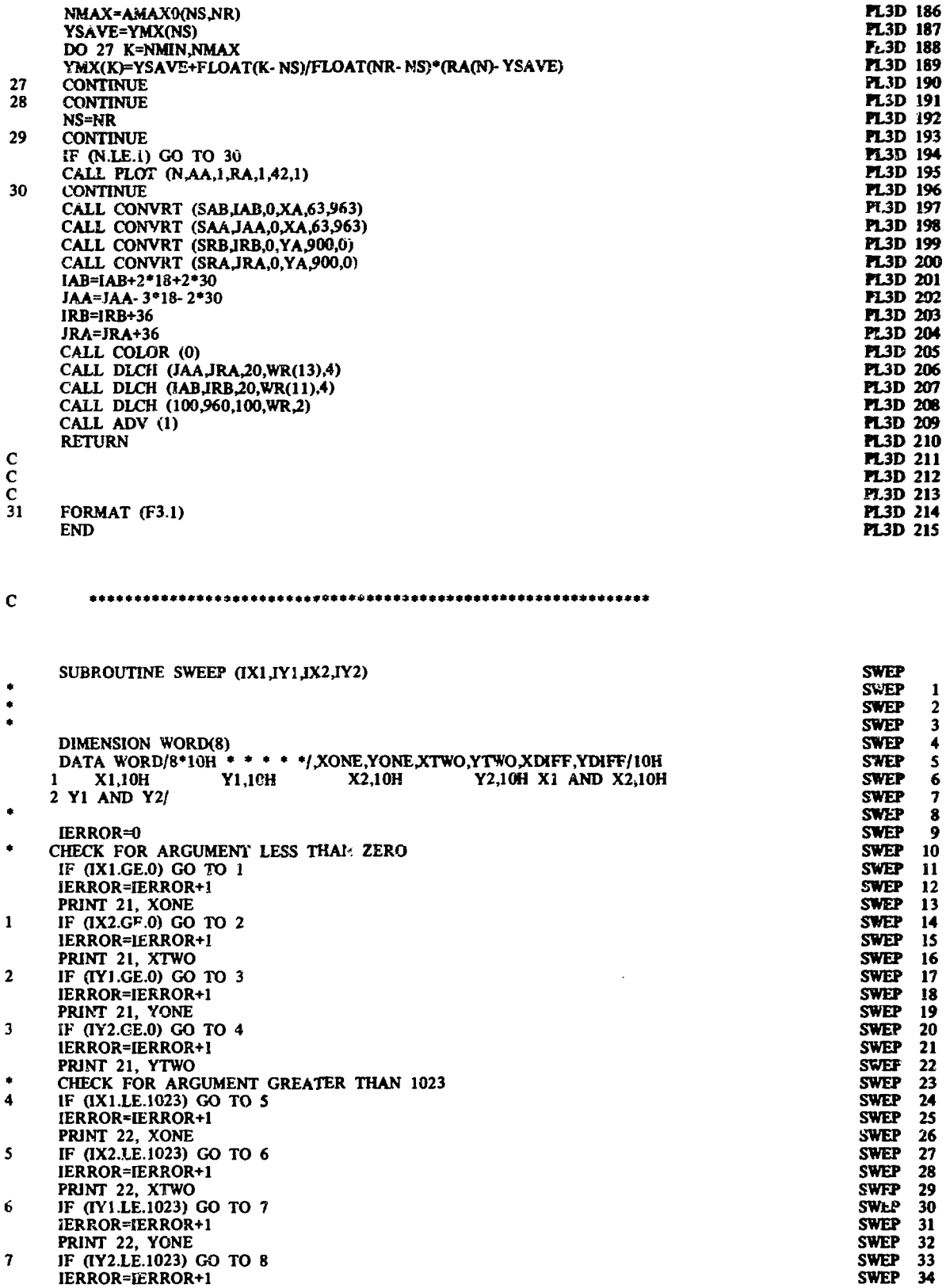

 $\ddot{\phantom{0}}$ 

l,

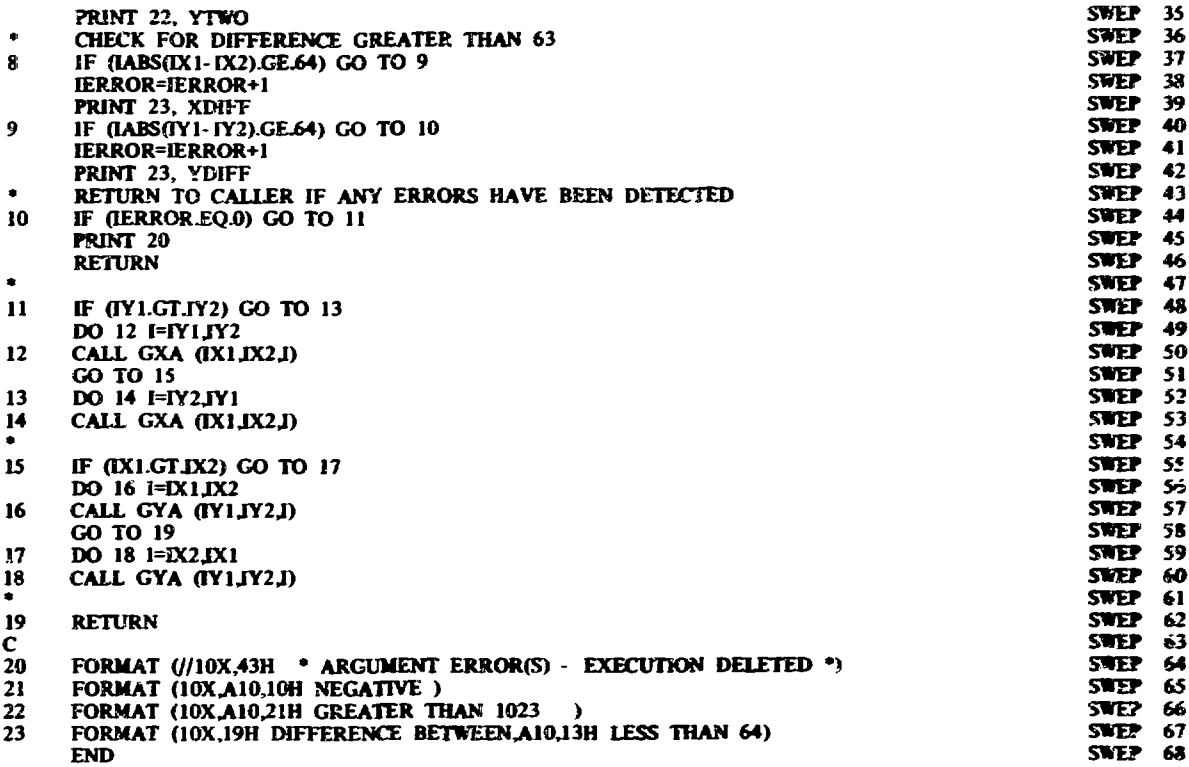

 $\mathbf c$ a a o

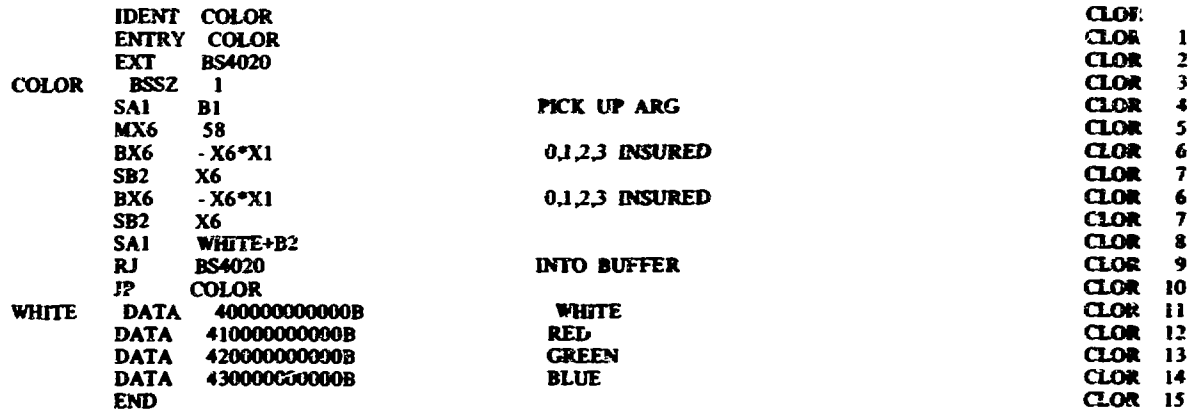

**CH/tbt355(50)**

and the property of the property of the company of the company of the company of the company of the company of

ļ,